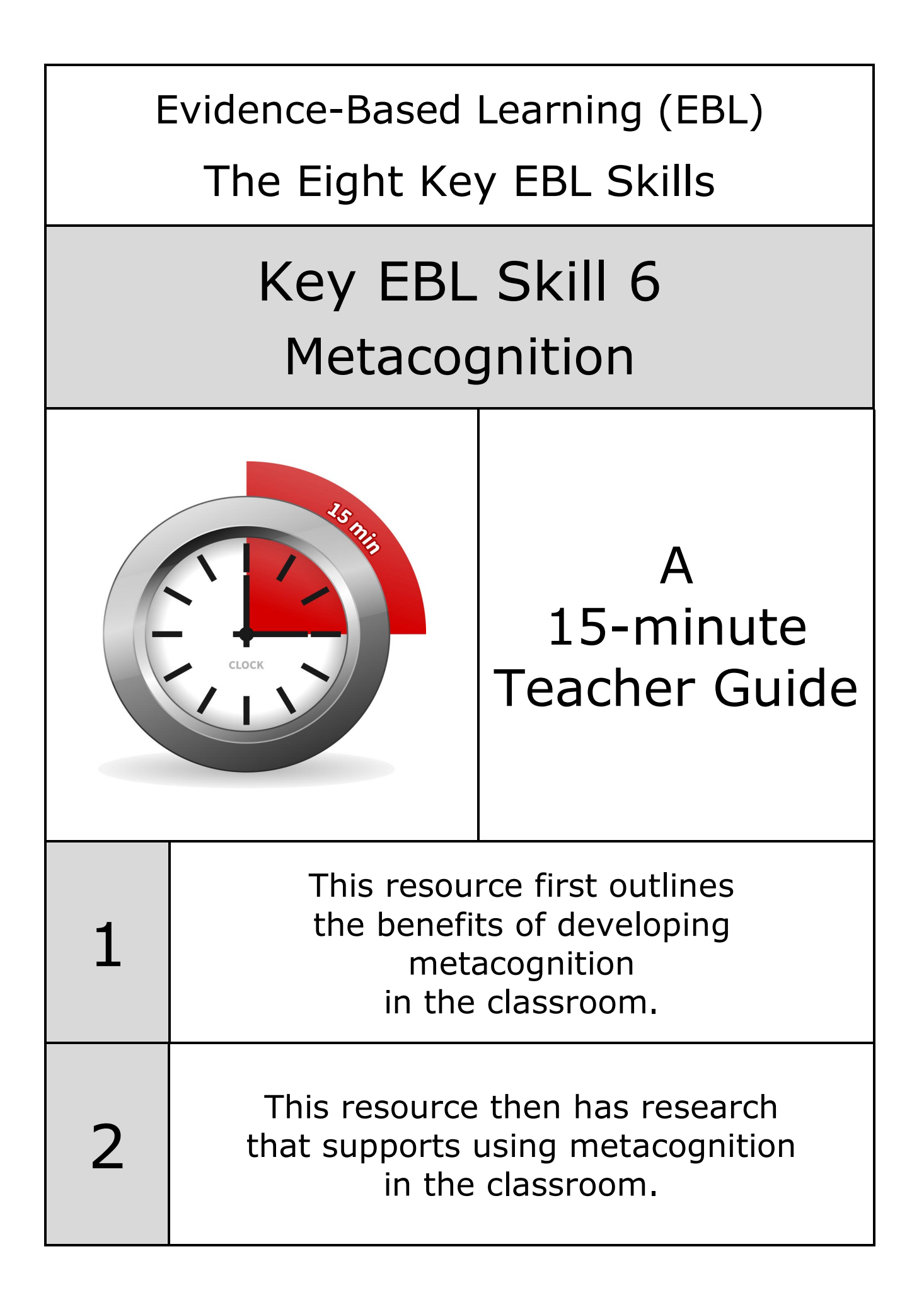

Our review of over 200 educational research papers identified eight key thinking and learning skills that have been found in common across this research

Our two-year research review identified these eight key thinking and learning skills:

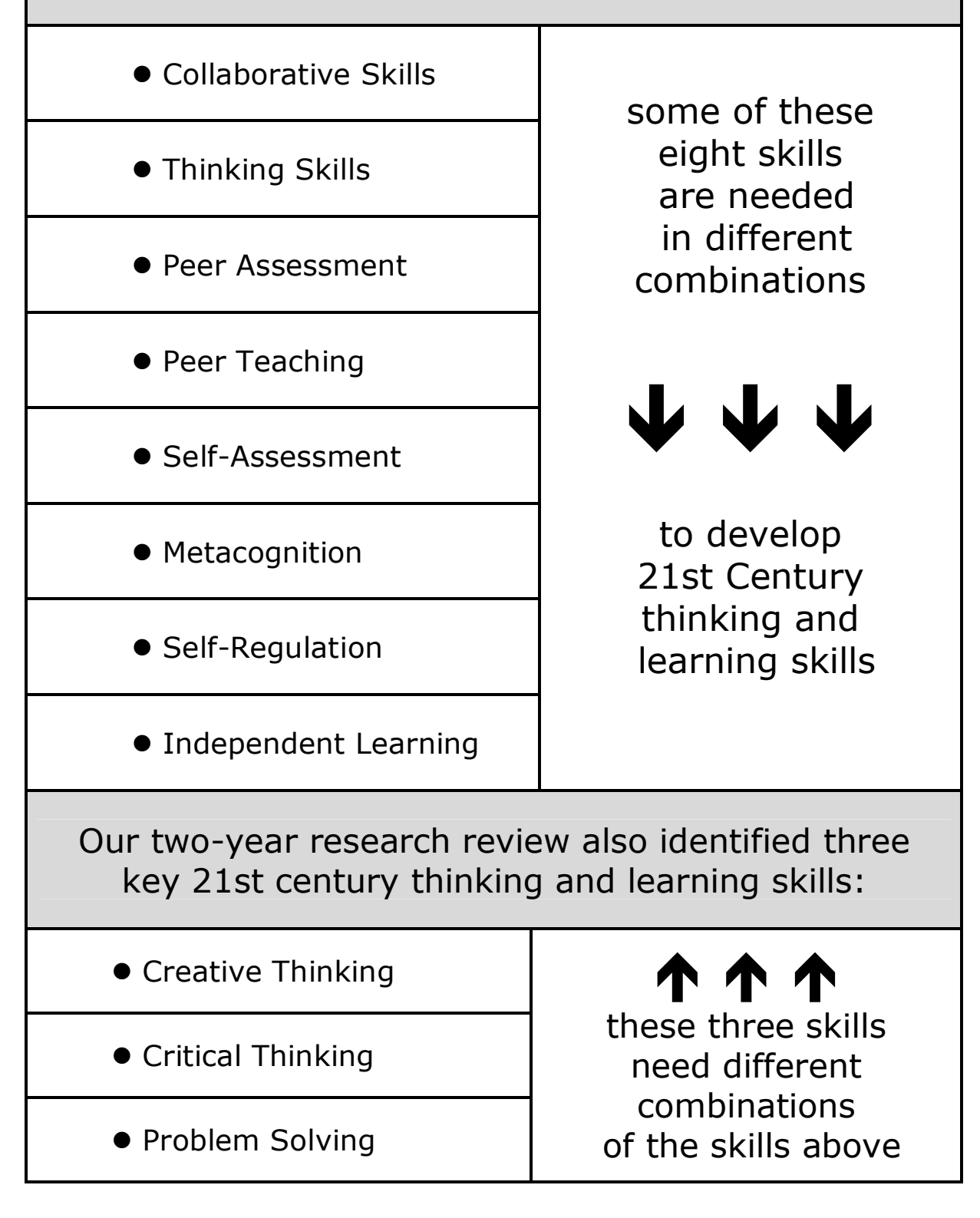

Cognitive thinking skills are the thinking skills that a learner needs to **do** a task

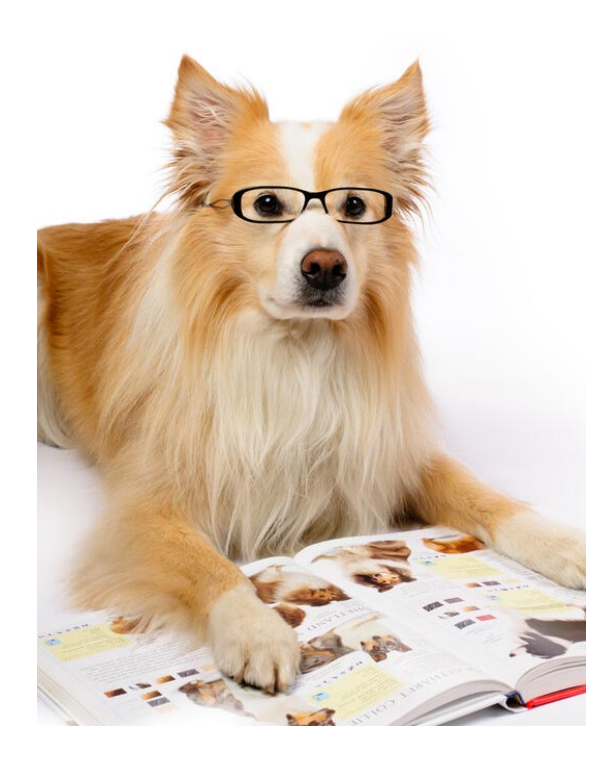

Metacognitive thinking skills are the thinking skills that a learner needs to think about:

> **how** they are going to do the task

> > as well as:

the **monitoring** of their thinking **as** they do that task

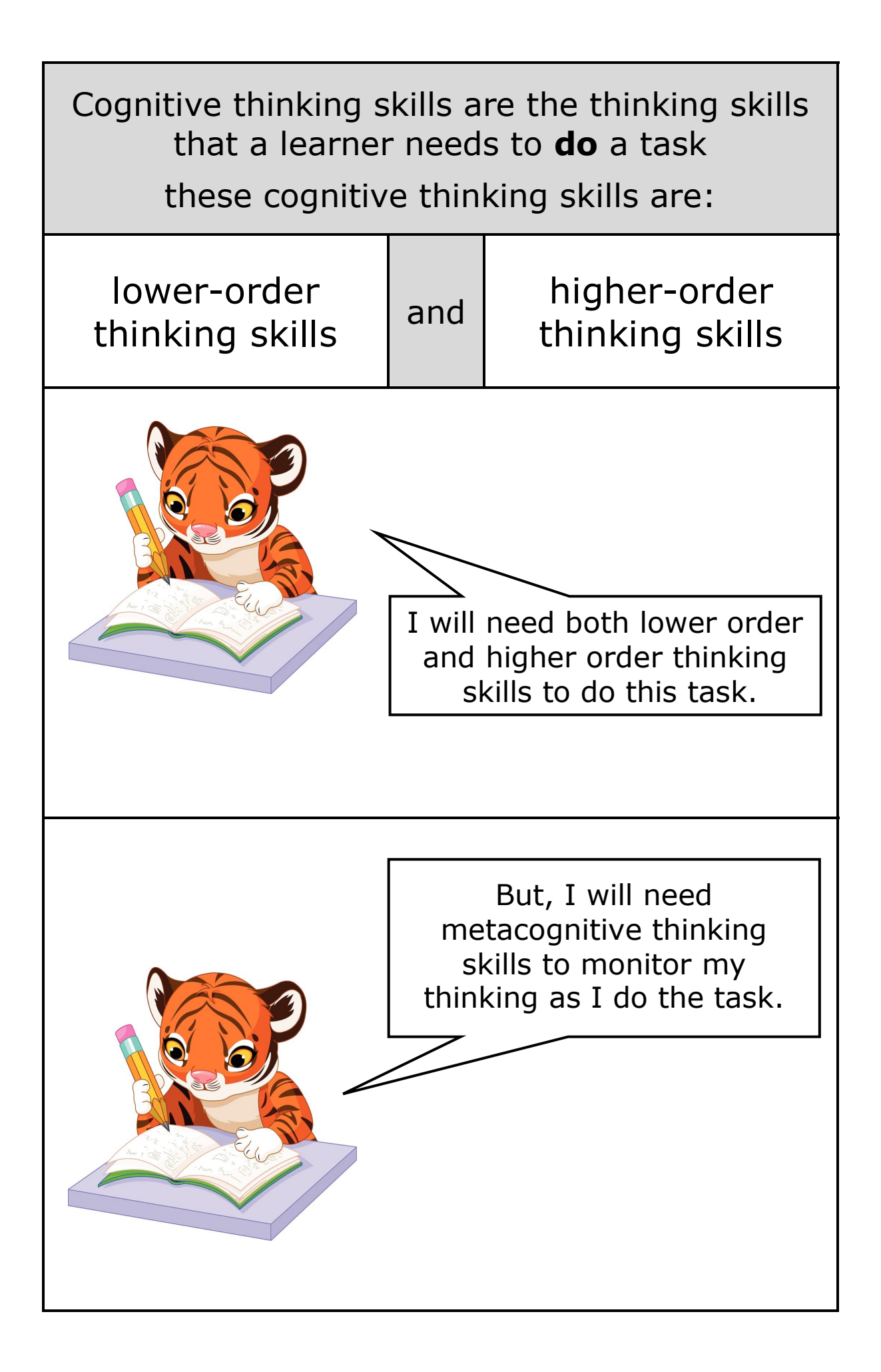

Metacognitive thinking is the thinking skills that the learner needs to think about:

> how they are going to do a task as well as: the monitoring of their

thinking *as* they do that task

Metacognitive thinking skills are the mental skills that a learner needs to **manage** their thinking as they do a task or an activity

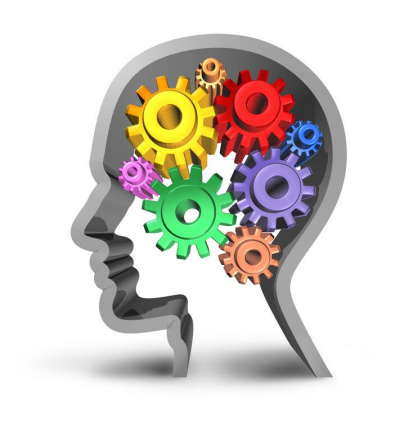

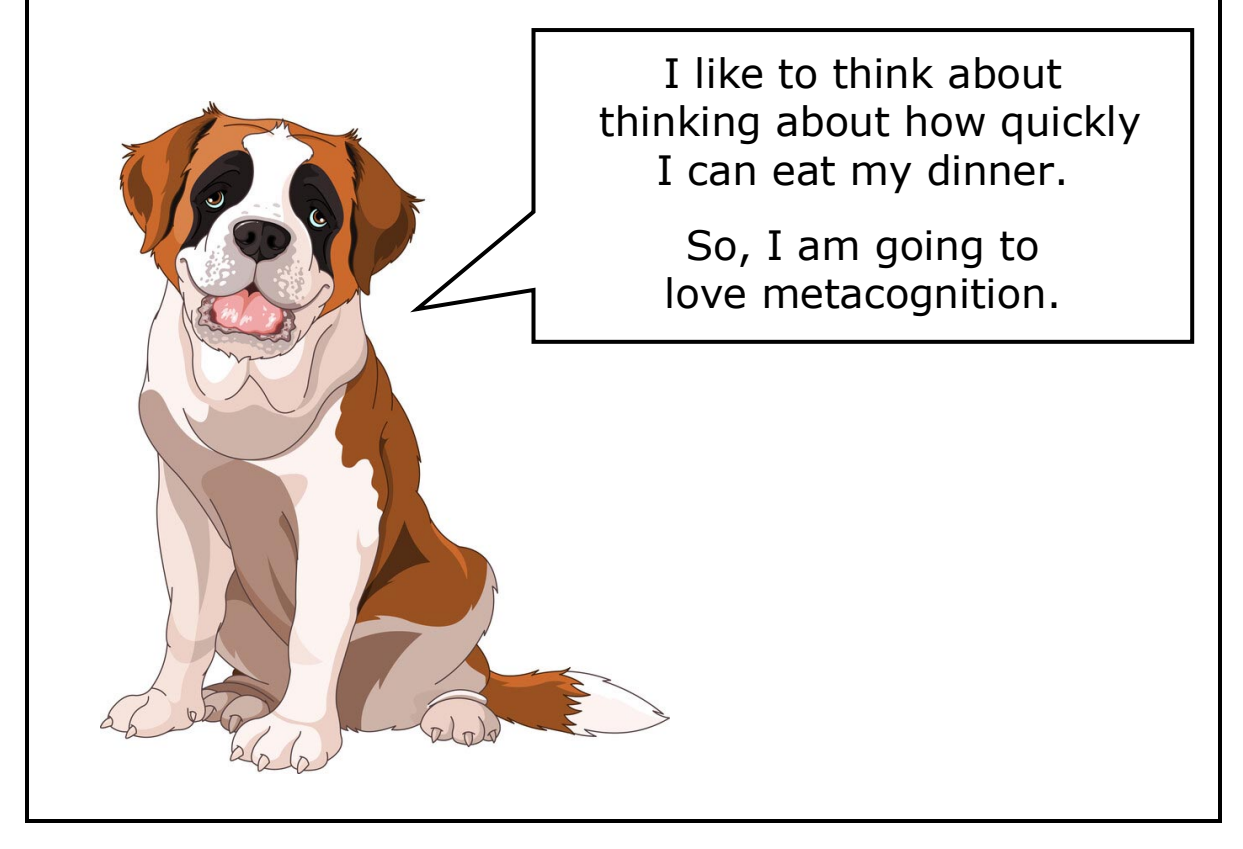

In a 1976 research paper, John Flavell defined the term metacognition as "one's knowledge concerning one's own cognitive (thinking) processes".

Flavell said: For example, I am engaging in metacognition if I notice that I am having more trouble learning A than B, or if it strikes me that I should double check C before accepting it as fact."

 *(Flavell, 1976)*

*Metacognitive aspects of problem solving - The Nature of Intelligence Flavell 1976*

> *Thinking About Metacognition - Vanderbilt University 2023 cft.vanderbilt.edu*

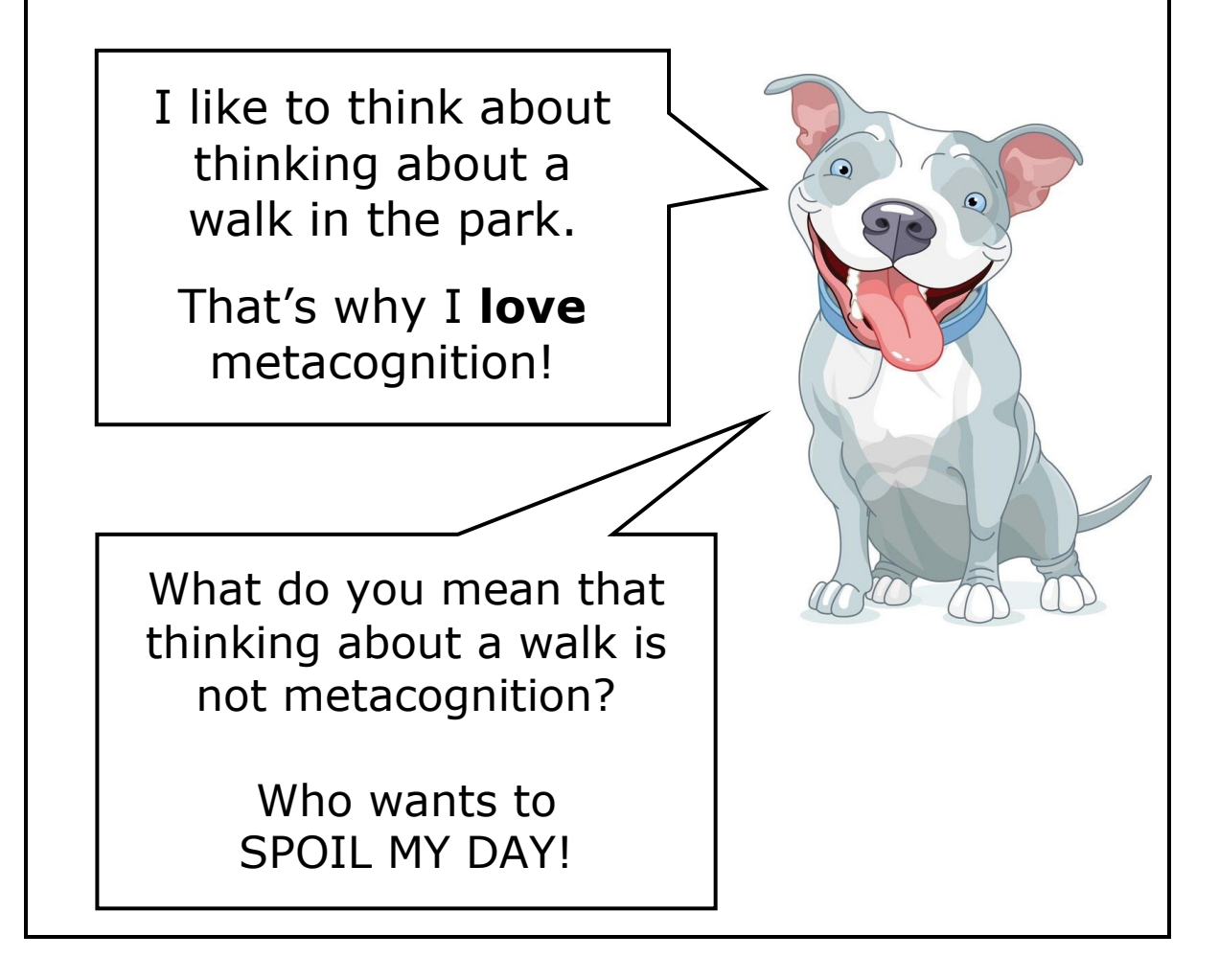

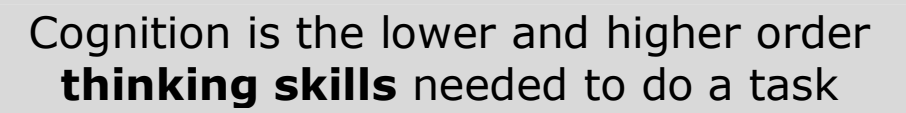

Metacognition is the thinking skills needed to think about the **best** way to do that task

Metacognition is thinking about one's thinking. It refers to the processes used to plan, monitor, and assess one's understanding and performance.

Metacognition includes a critical awareness of:

a) one's thinking and learning and

b) oneself as a thinker and learner.

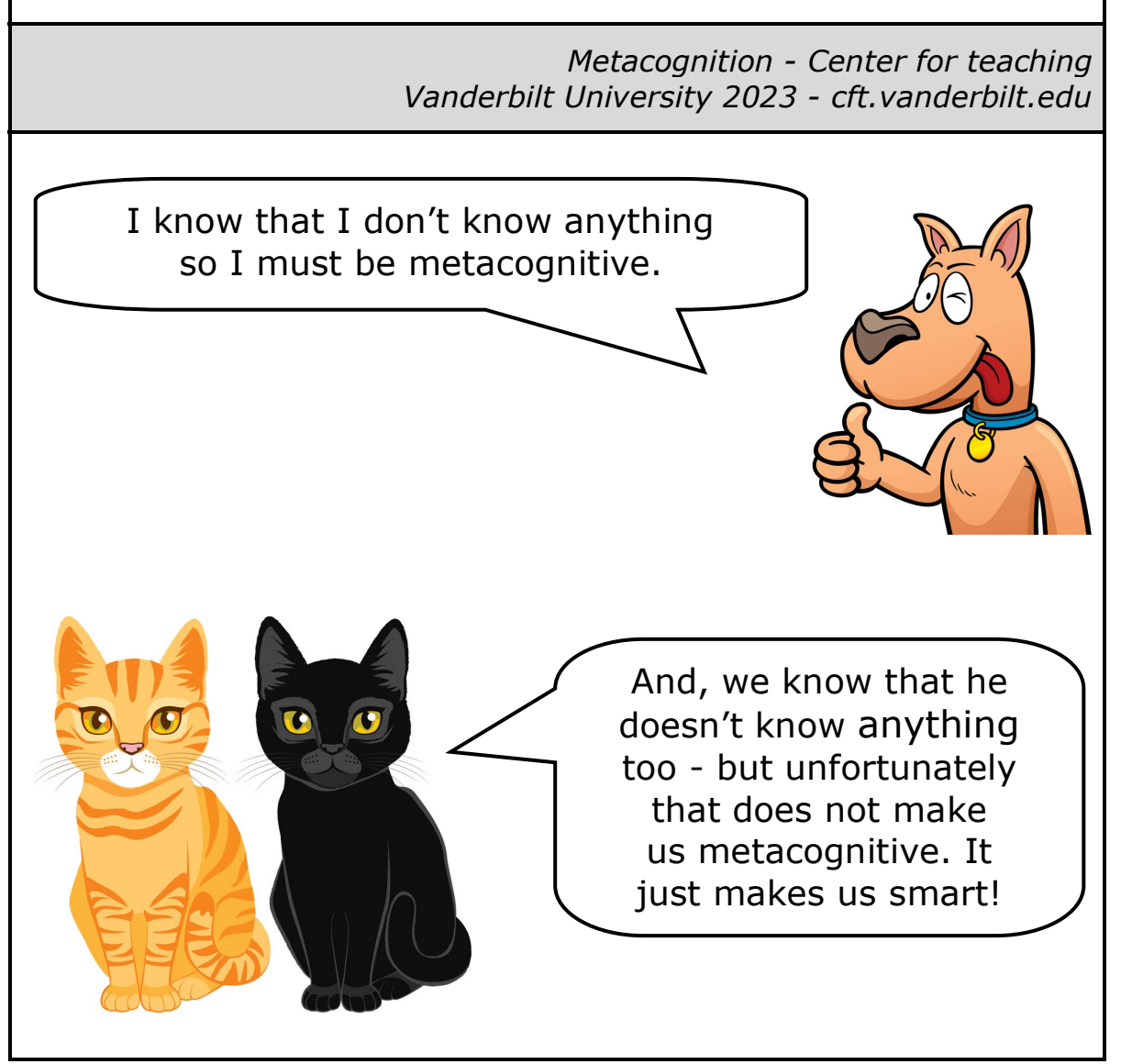

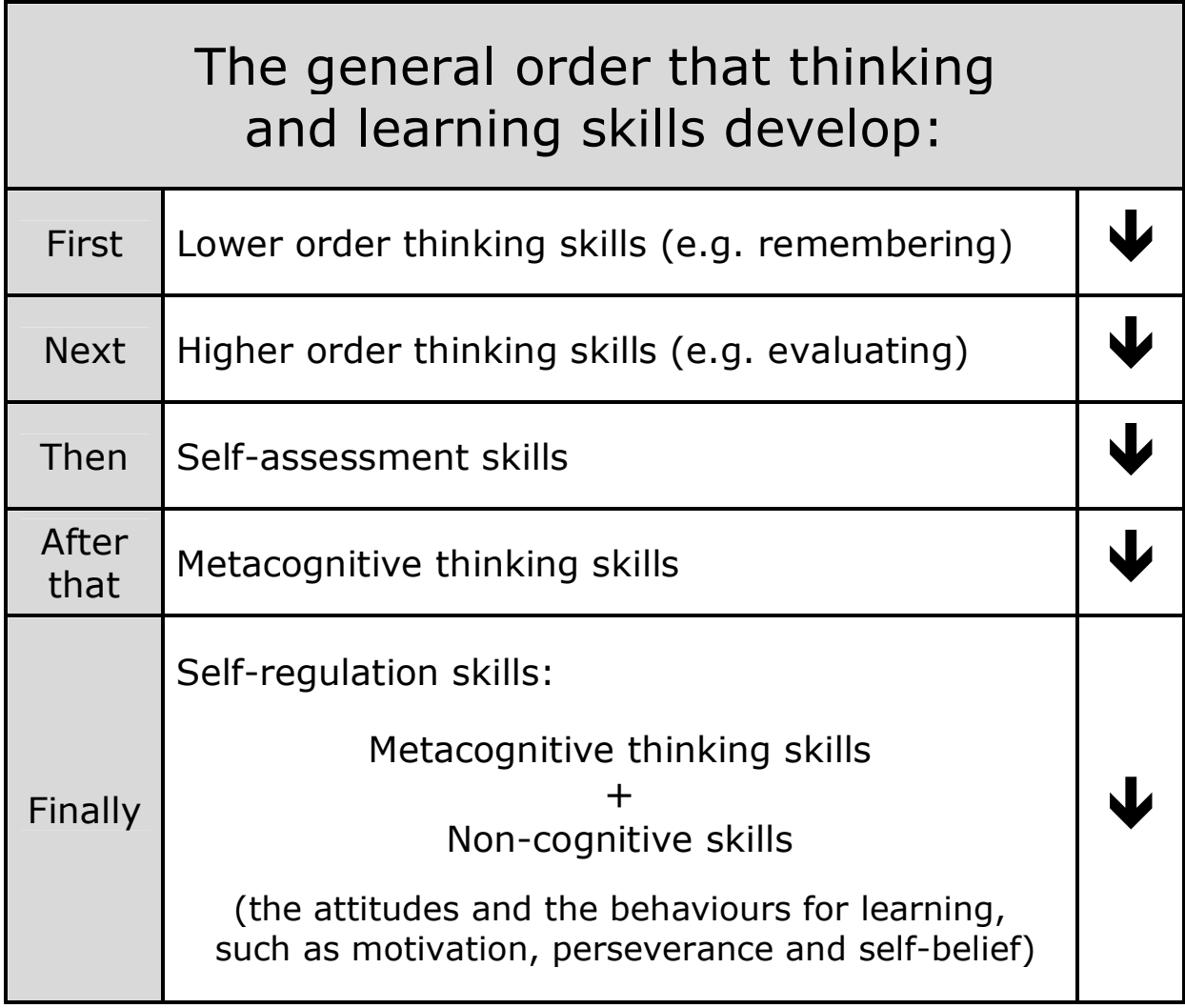

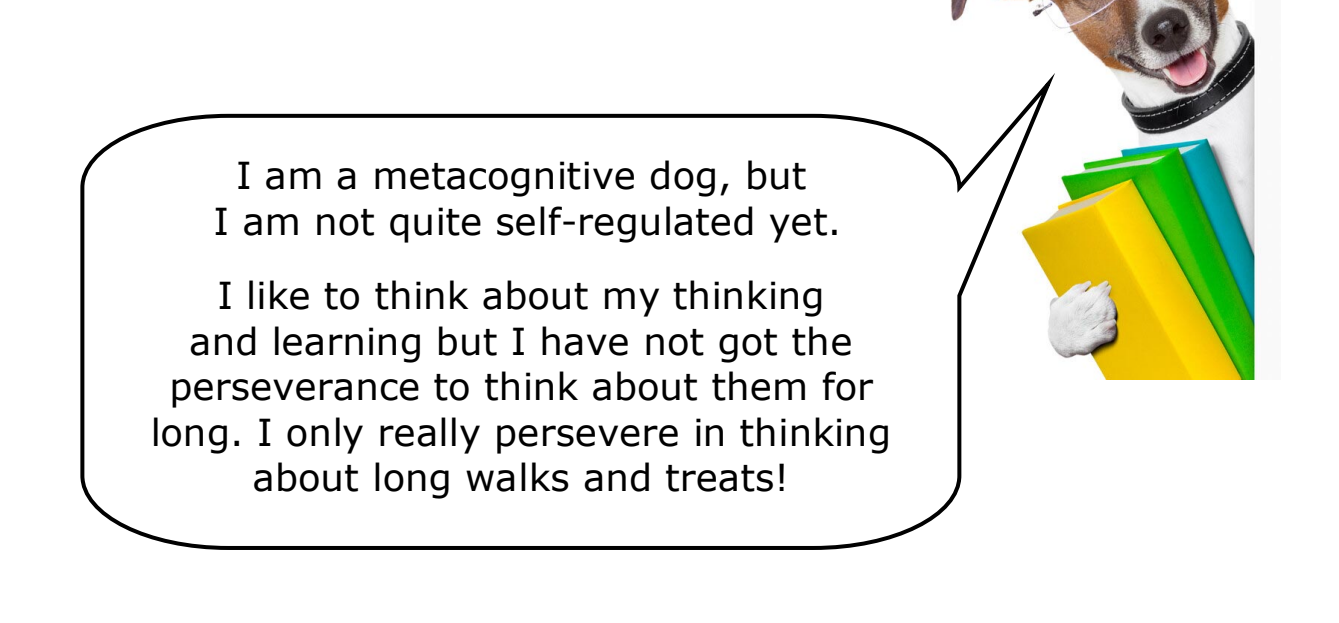

#### Metacognition needs cognitive thinking skills

To develop metacognitive thinking skills, cognitive thinking skills need to be in place

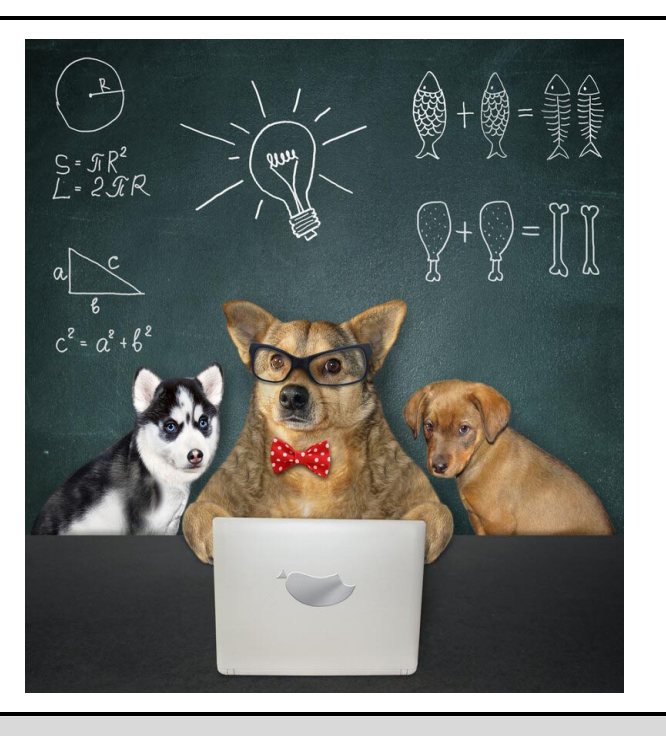

### What are cognitive thinking skills?

In simple terms, cognition refers to the process of thinking. The skills that we use when we are thinking are called cognitive skills.

Cognitive skills are the core skills your brain uses to think, read, learn, remember, reason, and pay attention.

Cognitive skills are the brain-based skills that we need to carry out any task from the simplest to the most complex.

> *What are Cognitive Skills? Mind Matters - LearningRx 2019 www.learningrx.com Cognition - wordpandit.com What are cognitive abilities and skills, and can we boost them? sharpbrains.com*

Cognition is the thinking skills needed to do a task

Metacognition is the ability to think about *how* you are going to do the task and to then *monitor* your thinking *as* you doing that task

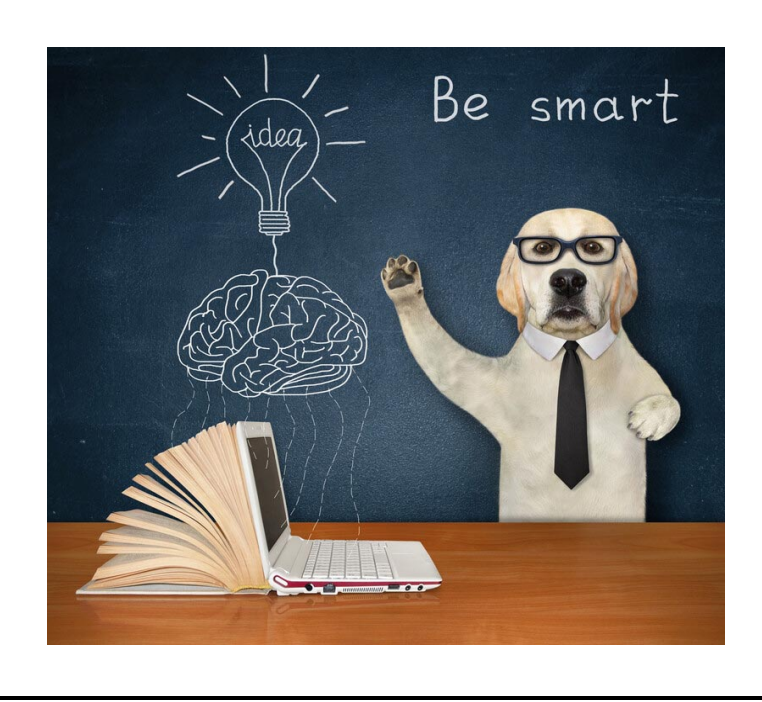

Imagine a pupil that is answering a difficult maths question. The pupil's cognition - their thinking skills - will be needed to do this task.

Metacognition would also be needed for the pupil to:

- be aware of possible strategies to do this task
- monitor their performance throughout the task
- correct errors during the task
- evaluate their performance at the end of the task

*Adapted from: Difference Between Cognition and Metacognition Oct 2014 - www.differencebetween.com*

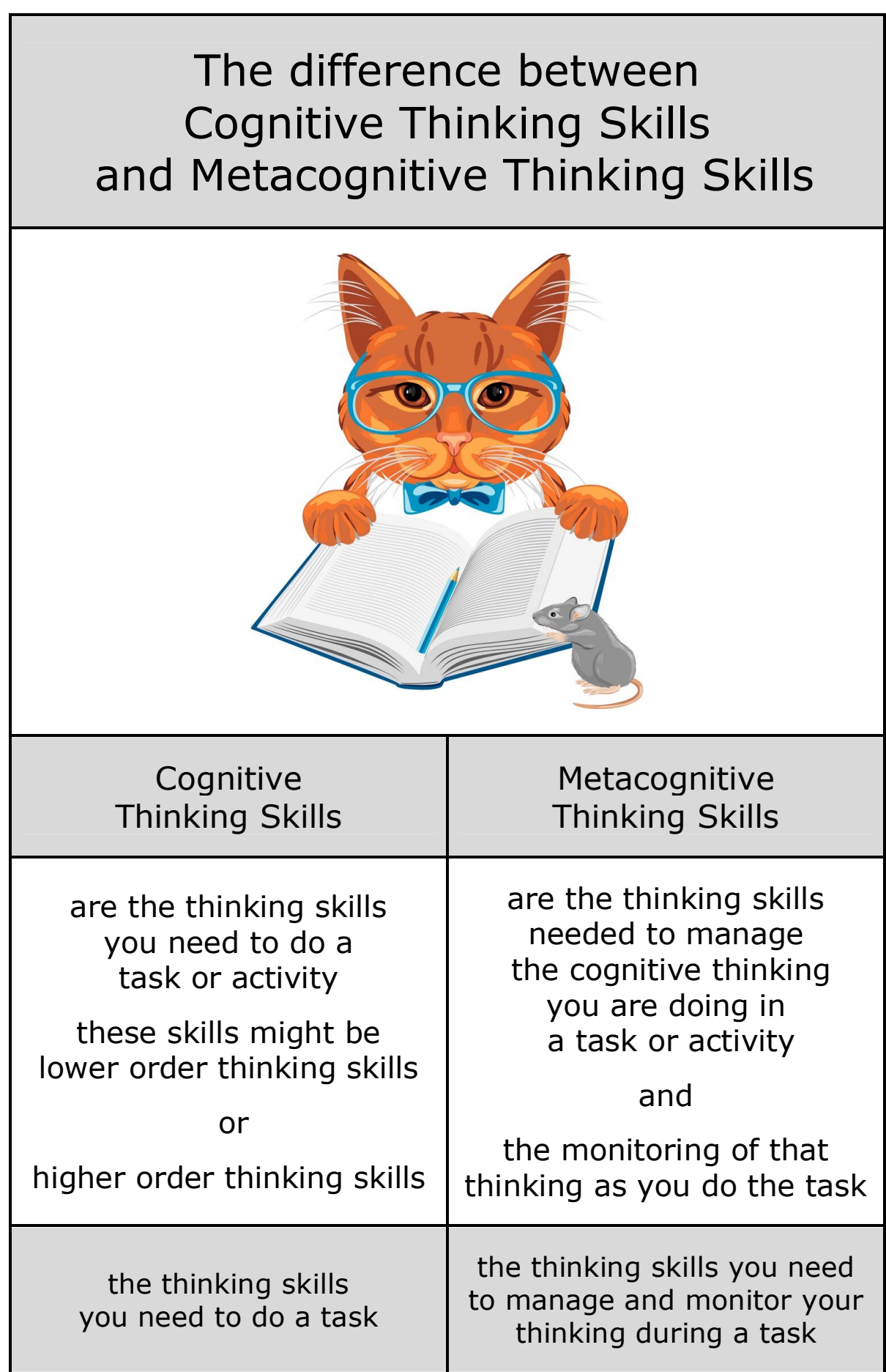

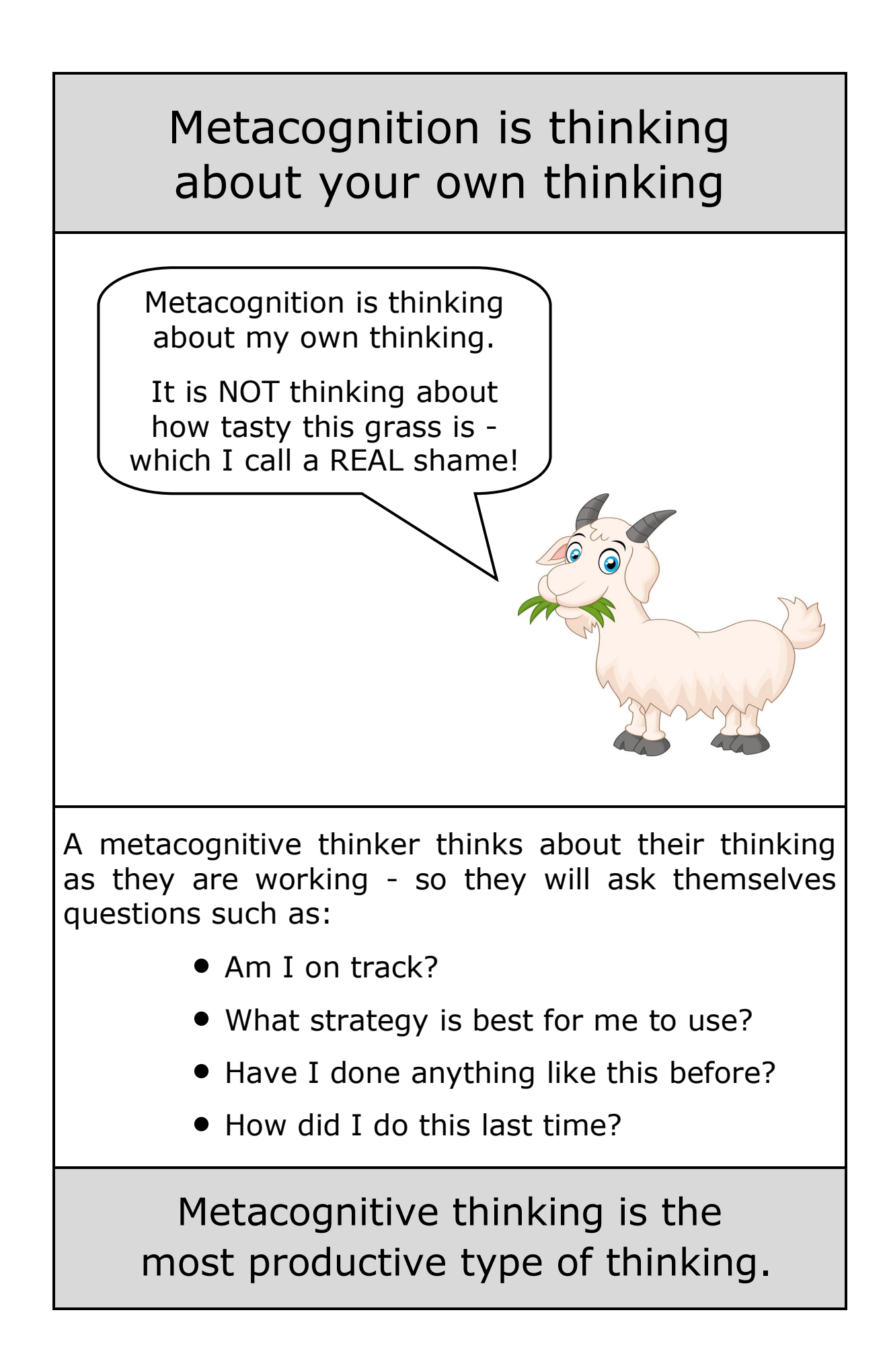

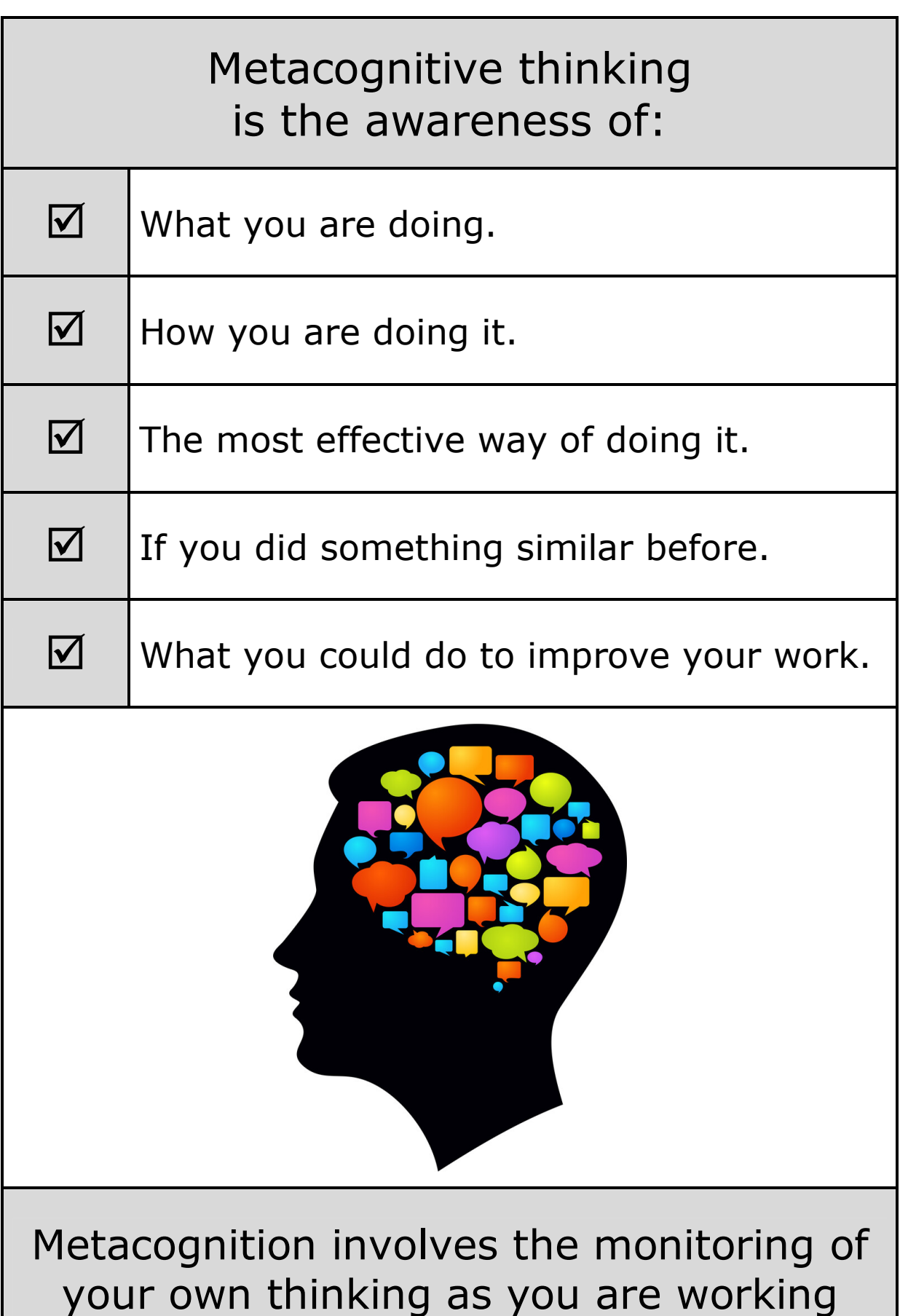

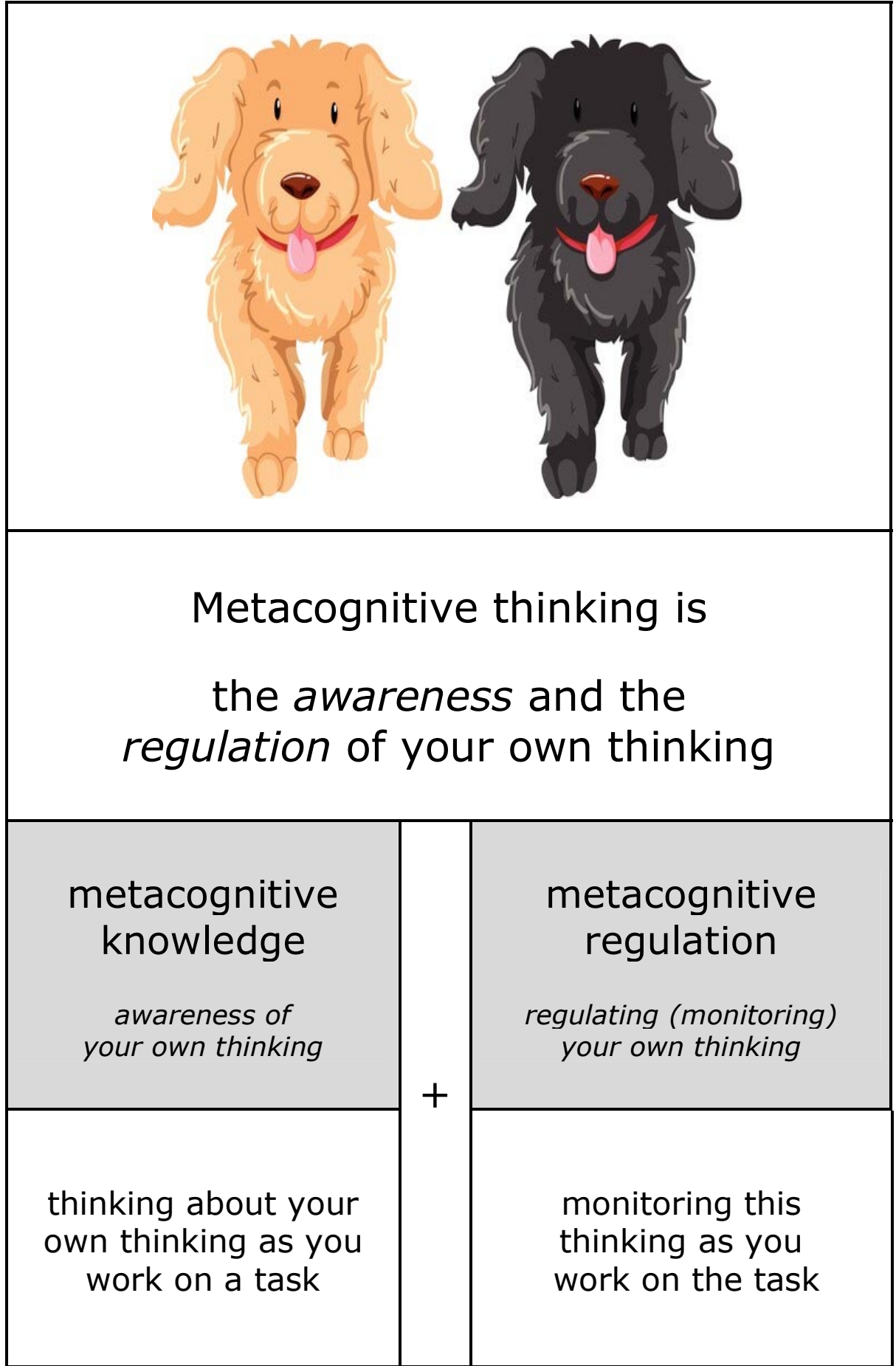

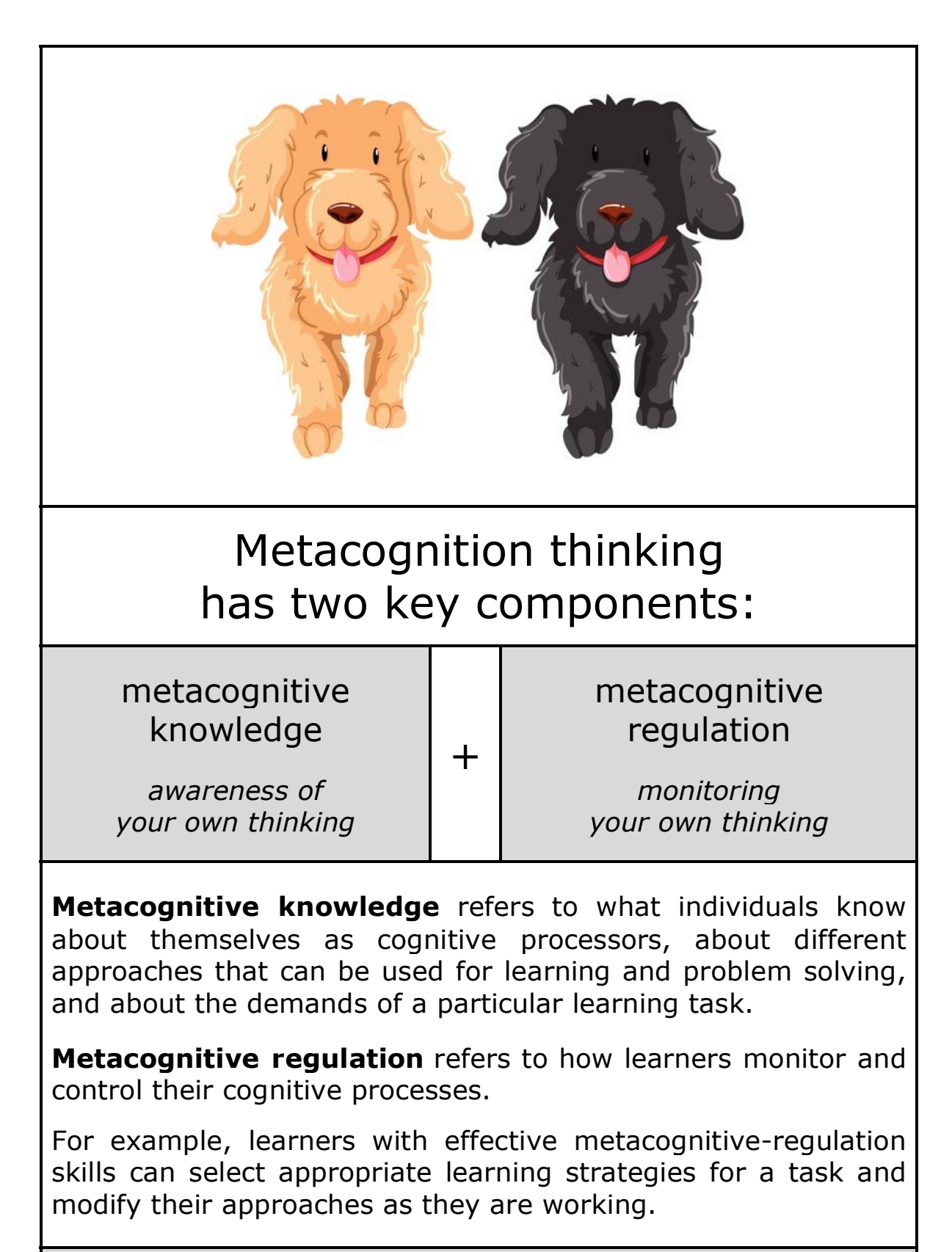

*Adapted from: Cambridge Assessment: Getting Started with Metacognition - cambridge-community.org.uk*

> *TEAL Center Fact Sheet No. 4: Metacognitive Processes Teal Center - U.S. Department of Education*

# A Definition of Metacognition

Metacognition is an awareness of one's thought processes and an understanding of the patterns behind them.

This higher-level cognition was given the label metacognition by American developmental psychologist John H. Flavell (1976).

The term metacognition literally means 'above cognition', and is used to indicate cognition about cognition, or more informally, thinking about your own thinking.

> *Metacognition - Wikipedia Scholarly Community Encyclopedia 2023 - encyclopedia.pub*

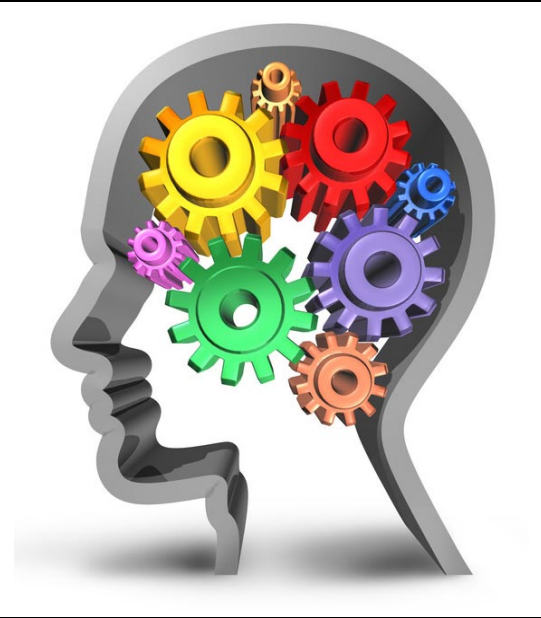

# Metacognition is a transferable skill

Because cognitive strategies are task-specific, their transfer is limited. In contrast, metacognitive skills are task-general and transferable to a wide variety of learning tasks.

*Transfer of metacognitive skills in self-regulated learning: An experimental training study - Schuster - Metacognition and Learning August 2020 - Research Gate - www.researchgate.net*

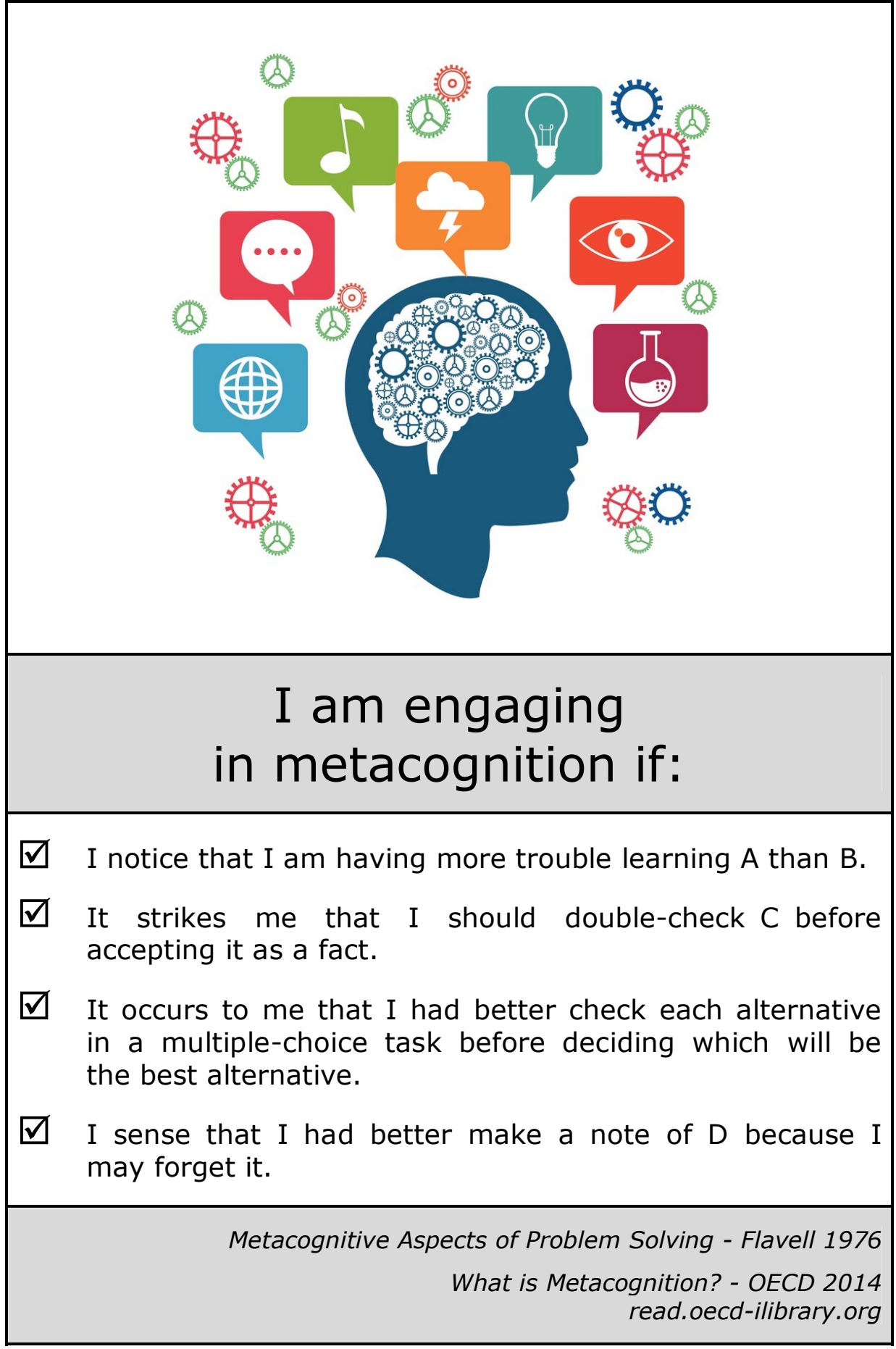

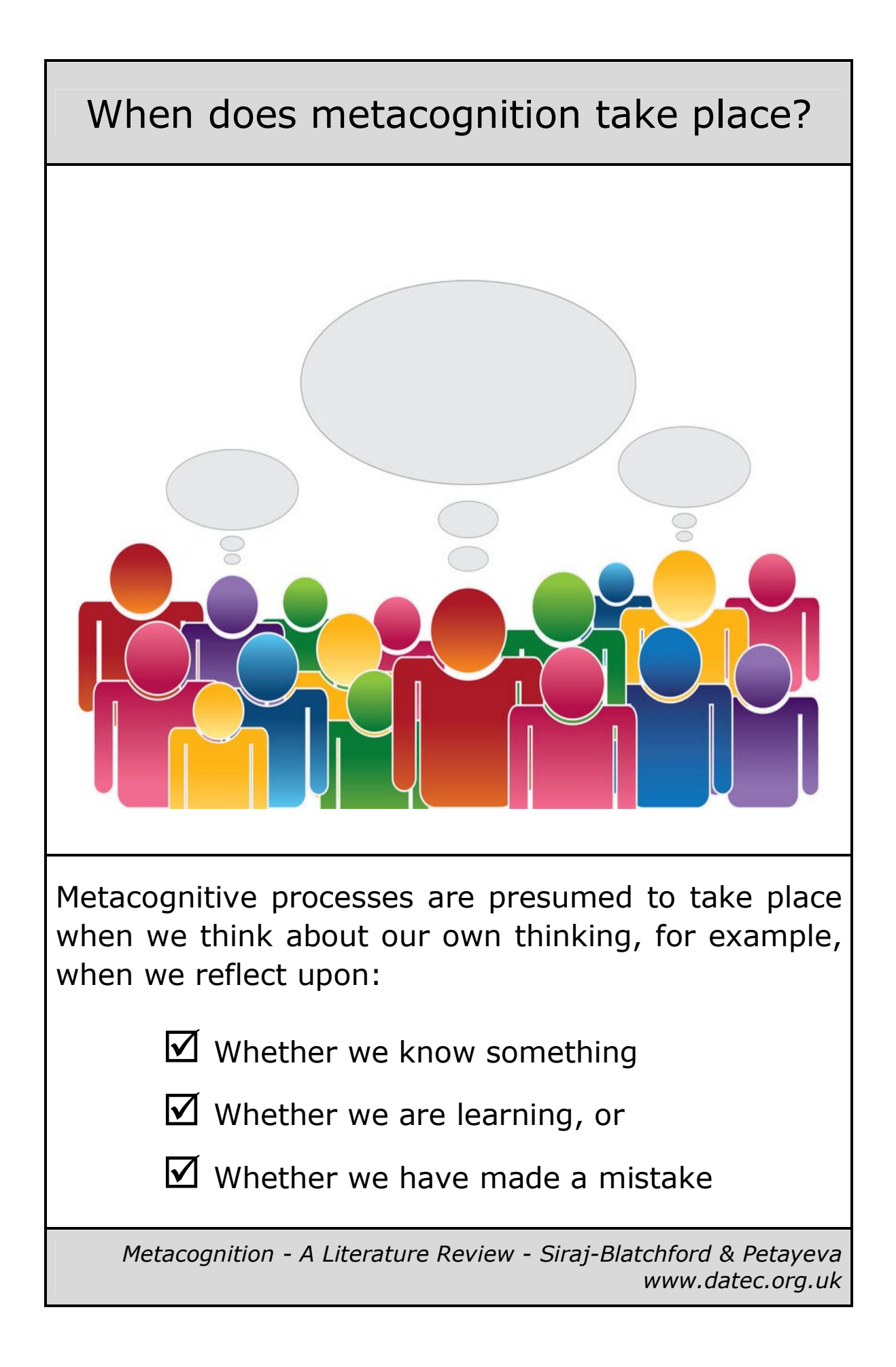

#### Metacognition is needed for Self-Regulation (1)

Metacognitive strategies empower students to think about their own thinking. This awareness of the learning process enhances their control over their own learning. It also enhances personal capacity for self-regulation and managing one's own motivation for learning.

Teachers can implement metacognitive strategies to assist students to become self-regulating learners and to develop a strong sense of agency (choice) in their learning.

Metacognitive activities can include planning how to approach learning tasks, identifying appropriate strategies to complete a task, evaluating progress, and monitoring comprehension.

*Teacher tip: Use metacognitive strategies to empower your students Aug 2021 - Department of Education - www.education.vic.gov.au*

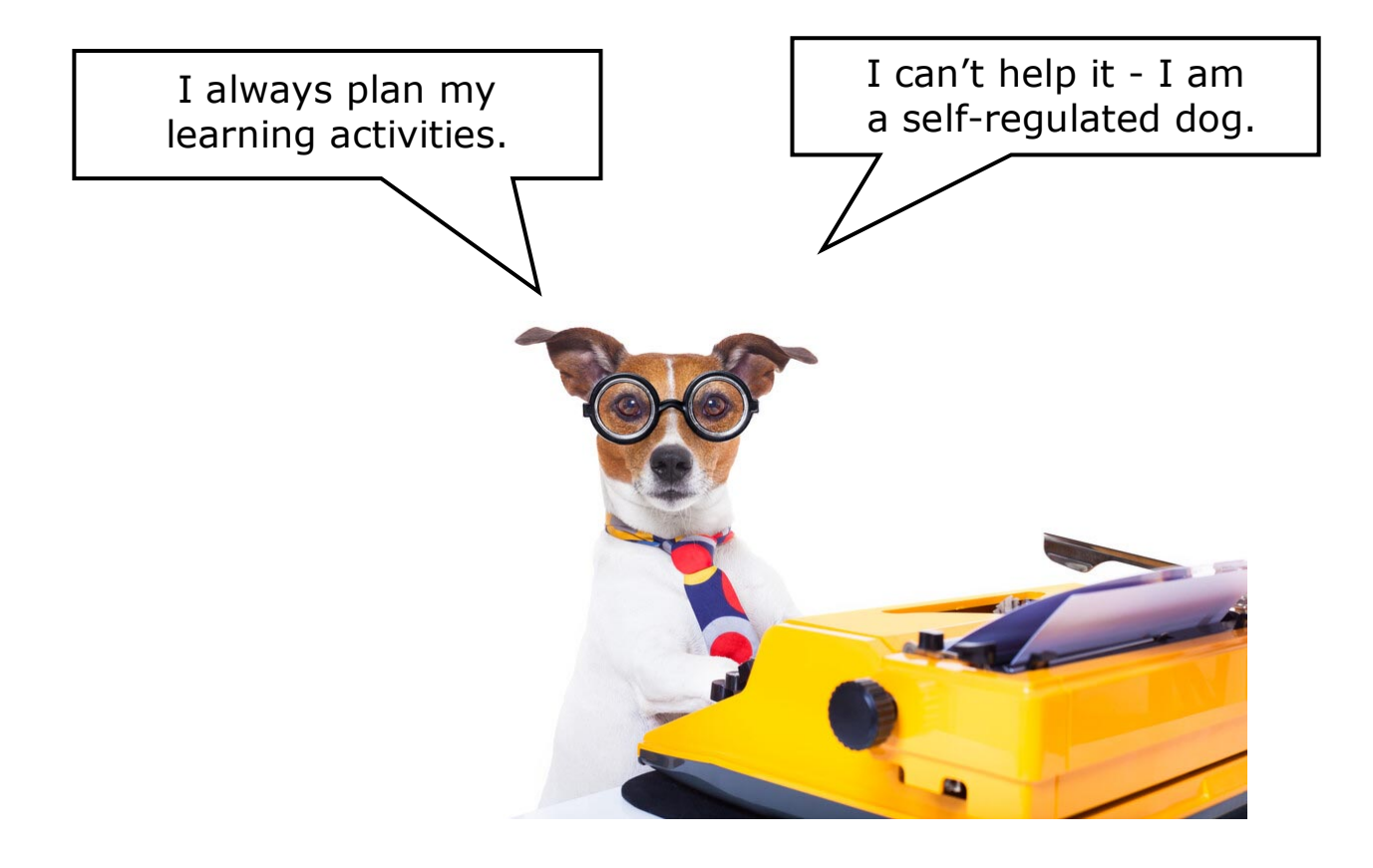

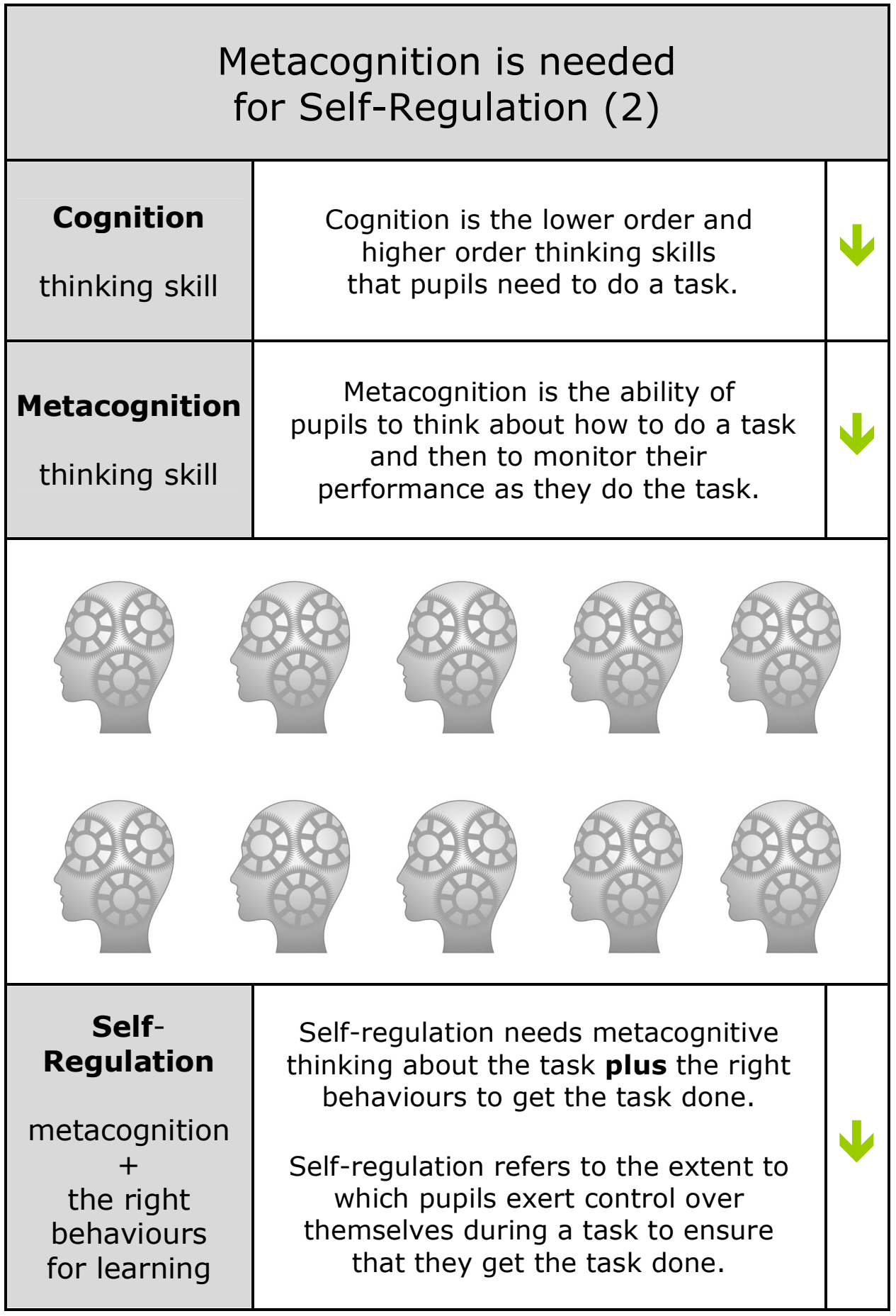

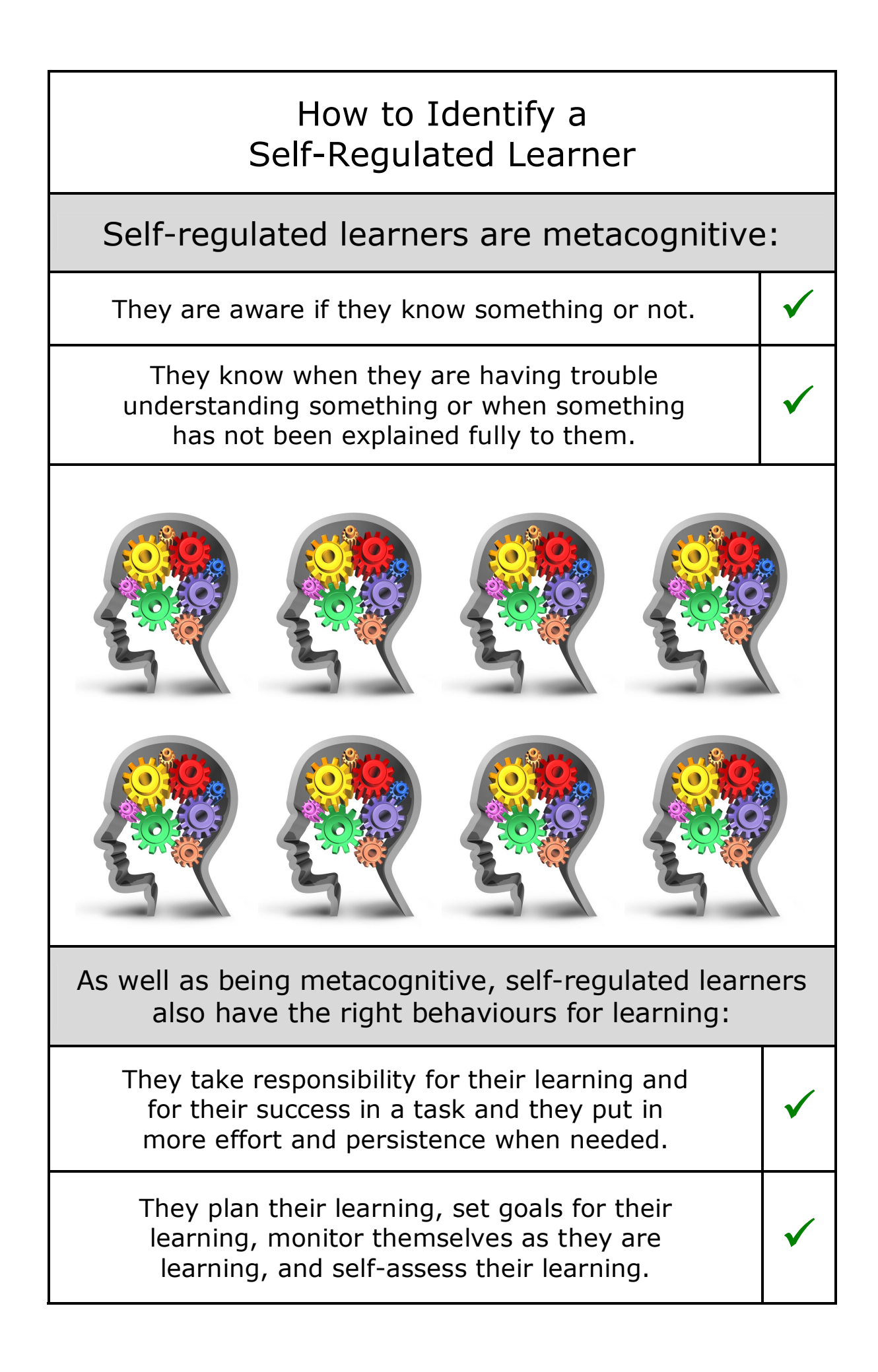

# Definitions of Metacognition (1)

Metacognition is thinking about your own thinking

John Flavell first defined the term metacognition in a 1976 research paper as:

"One's knowledge concerning one's **own** cognitive processes".

> *Metacognition (Flavell) Learning Theories 2022 learning-theories.com*

Flavell's definition evolved over time and metacognition was later defined as "thinking about your **own** thinking."

> *Metacognition - Queens University - Canada www.queensu.ca*

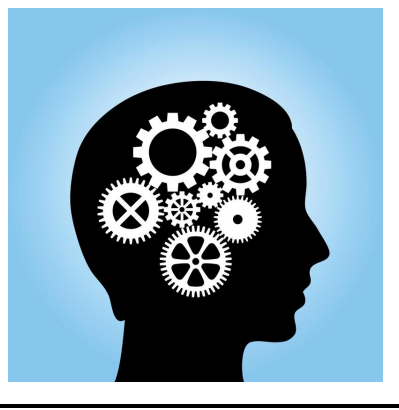

Metacognition is, put simply, thinking about **one's** thinking.

> *Vanderbilt University 2023 cft.vanderbilt.edu*

Metacognition is, cognition about cognition', or 'thinking about **one's** thinking'.

> *Metacognition - Cambridge Assessment - Oct 2019 www.cambridgeinternational.org*

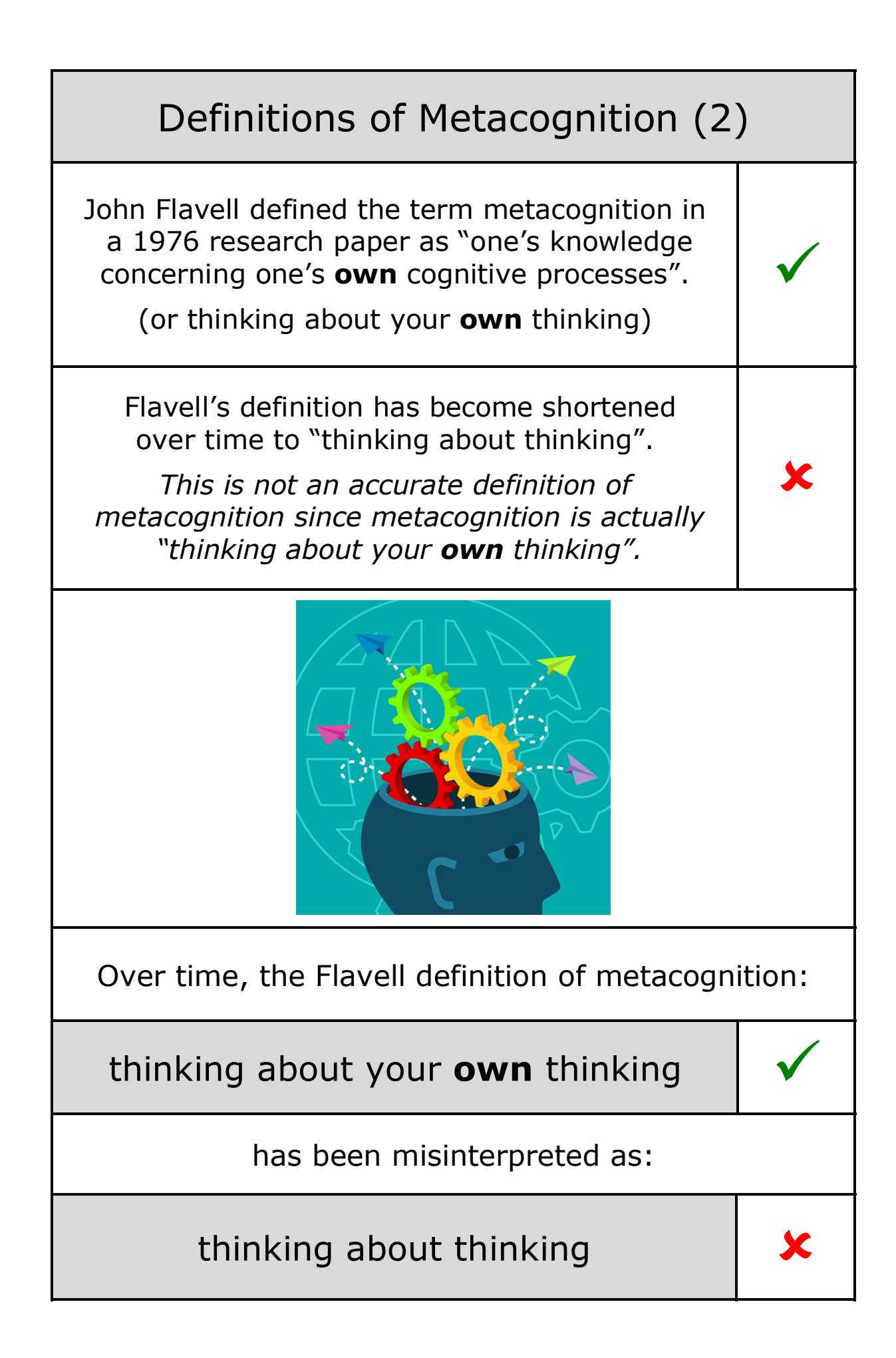

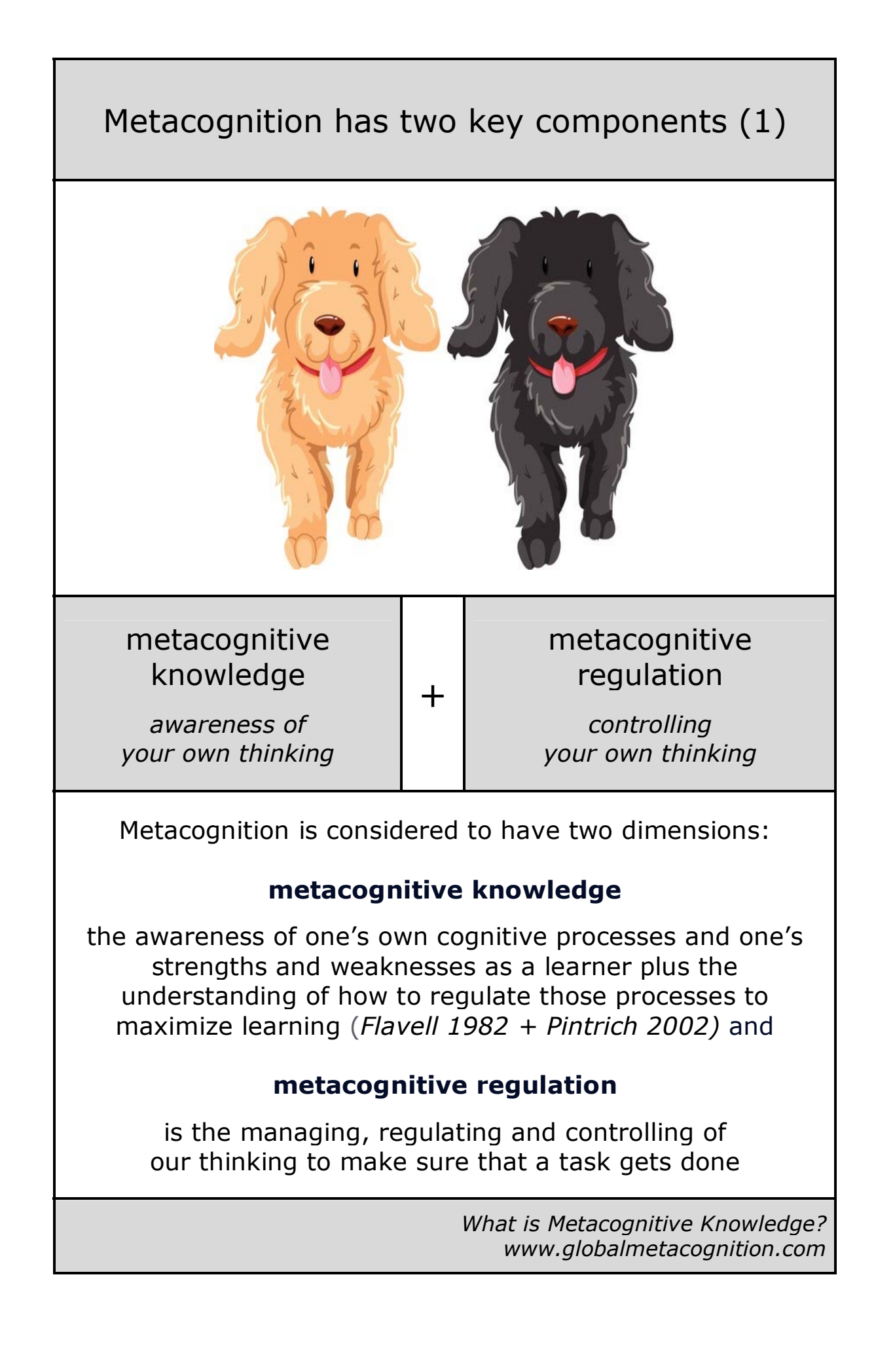

#### Metacognition has two key components (2)

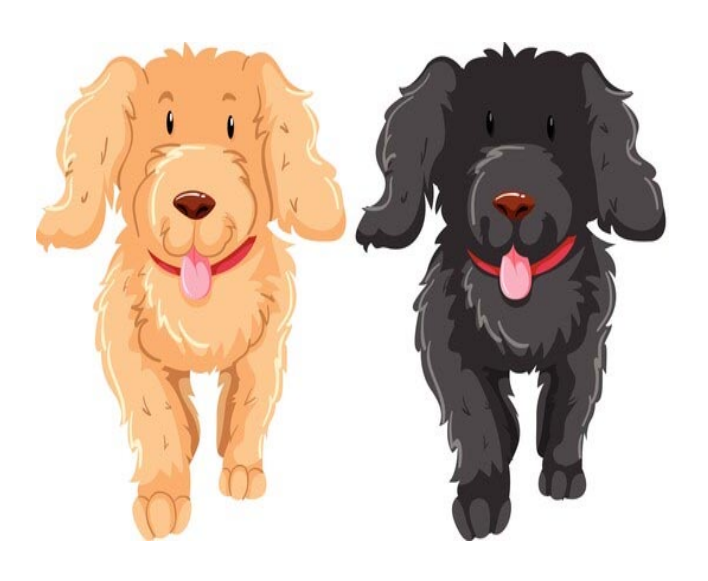

Metacognitive thinking has two key components:

 $+$ 

#### **metacognitive knowledge**

*awareness of your own thinking*

#### **metacognitive regulation**

*controlling your own thinking* 

#### Ð

this will lead to self-regulation when the learner also controls, their feelings **and**  their behaviours during learning as well as their thinking

#### Metacognition has two key components (3)

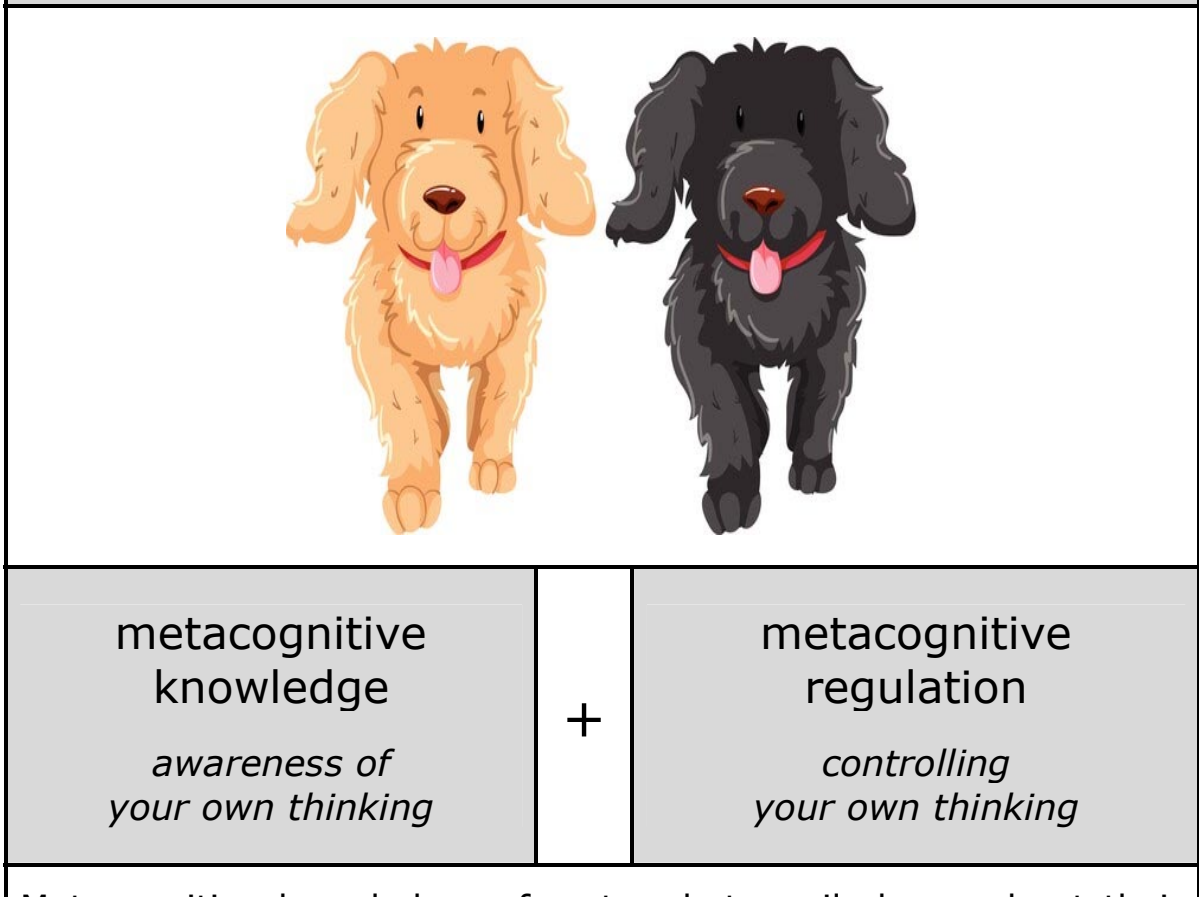

Metacognitive knowledge refers to what pupils know about their own cognition. It is their awareness of their own cognitive abilities (I find spelling tests difficult), their awareness of particular tasks (the spellings for the spelling test today look easier than last week) as well as the different approaches that they can use for learning and problem solving (If I test myself on the spellings just before the test, I will remember them more easily).

Metacognitive regulation is how we control our thinking in order to get the task done. For example, students with effective metacognitive-regulation skills can select appropriate learning strategies for a task and modify their approaches to their work *as* they are working - such as changing strategies if the strategy they are using is not working.

> *Adapted from: Cambridge Assessment - Metacognition 2019 www.cambridgeinternational.org*

*Getting Started with Metacognition - cambridge-community.org.uk What is Metacognition? - Inner Drive - 2022 blog.innerdrive.co.uk*

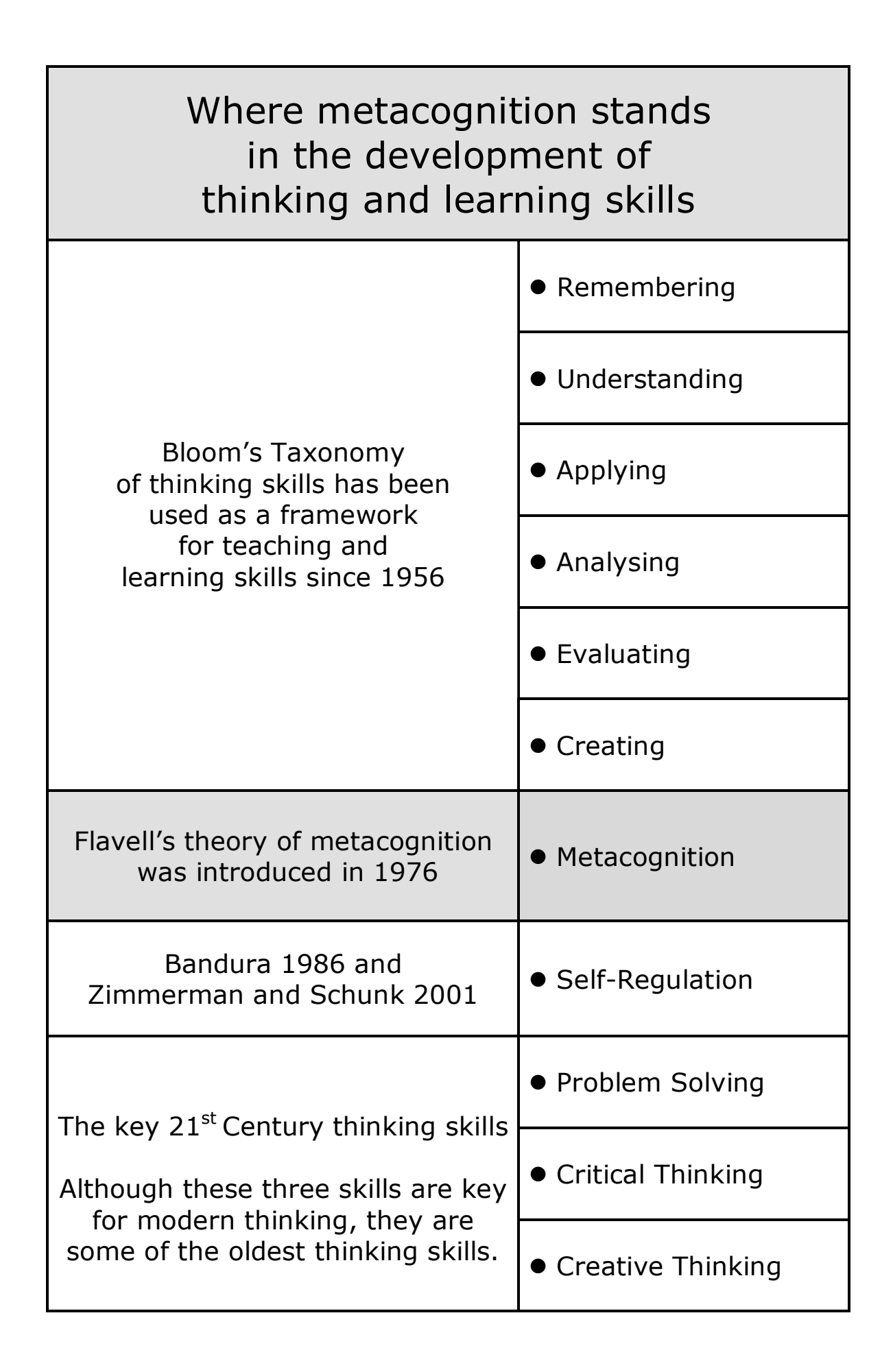

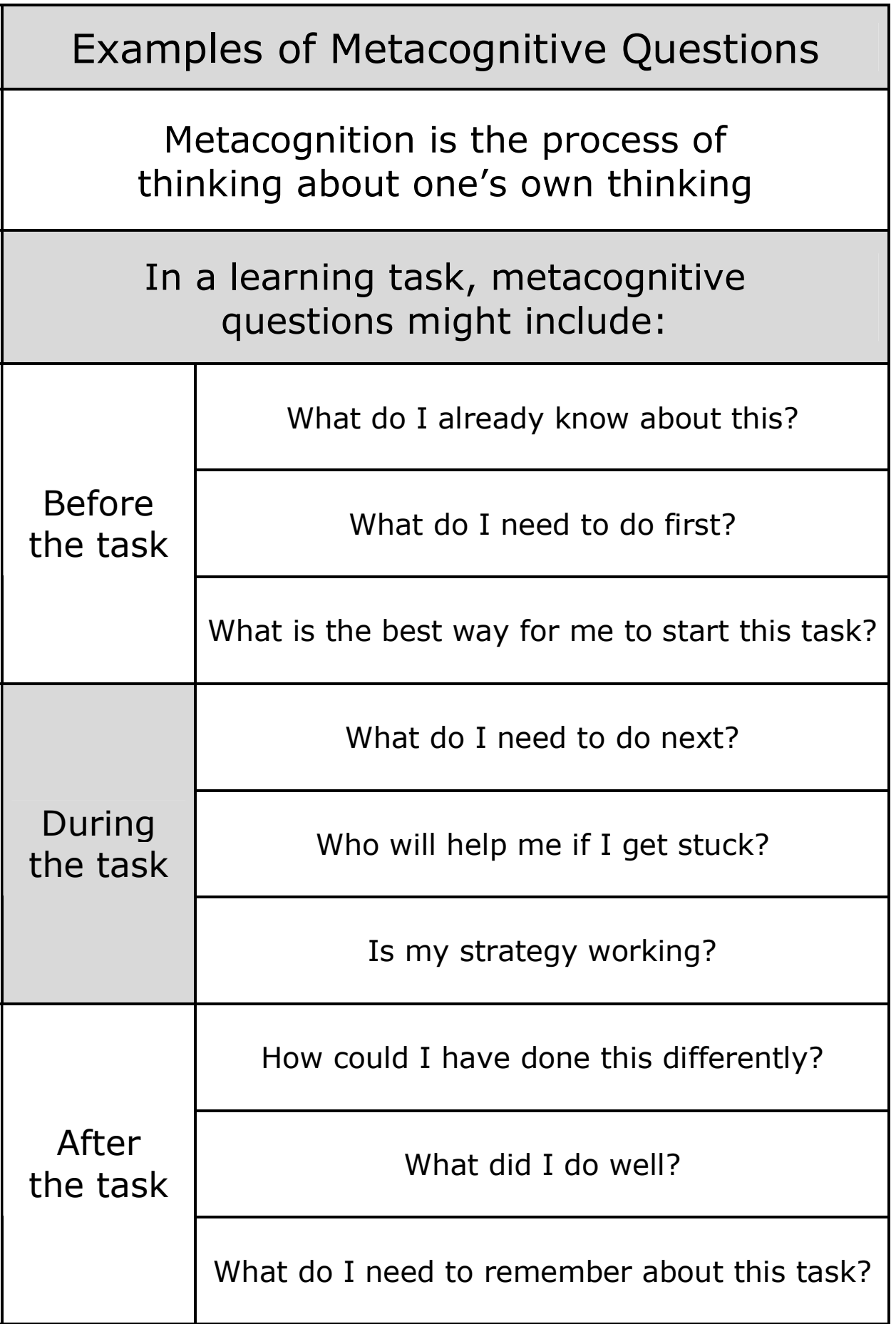

 The following pages have evidence-based quotes on metacognition.

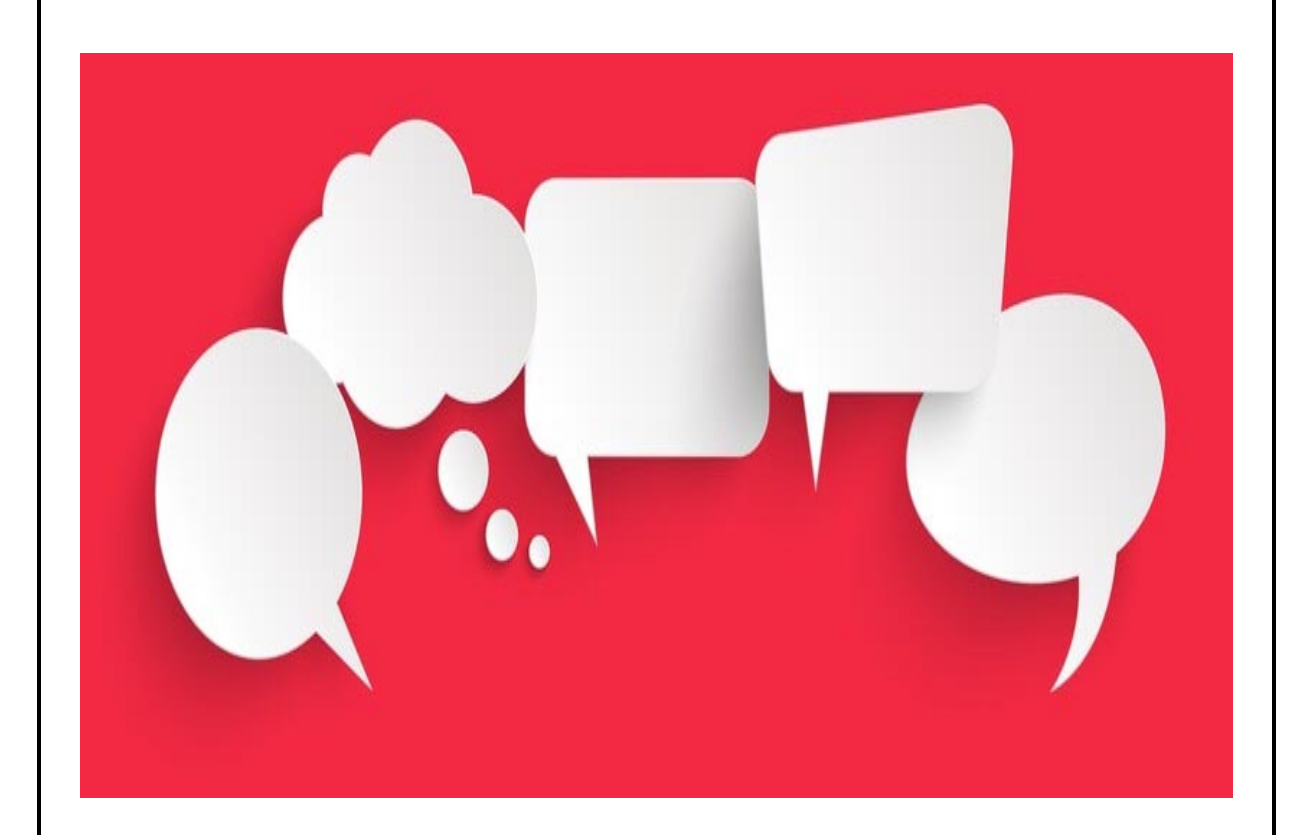

This research could be used for teacher CPD on the benefits of metacognition.

#### Research on Metacognition 1 | 1998

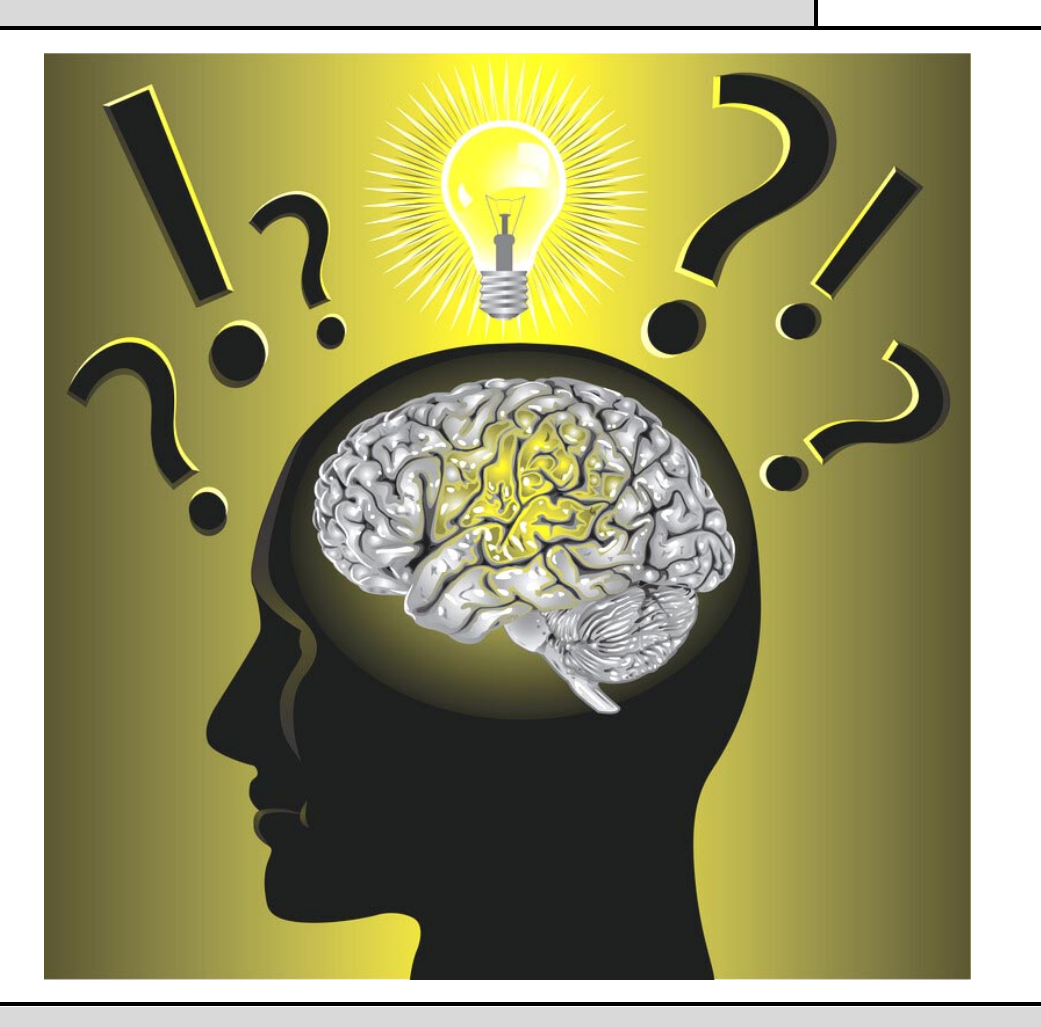

# "Metacognition is essential to successful learning"

Metacognition is essential to successful learning because it enables individuals to better manage their cognitive skills, and to identify weaknesses that they can improve upon.

Promoting metacognition begins with building an awareness among learners that metacognition exists, that it differs from cognition, and that metacognition increases academic success.

*Promoting General Metacognitive Awareness - Schraw 1998 Instructional Science Vol 26 - Department of Educational Psychology The University of Nebraska-Lincoln*

#### Research on Metacognition 2 | 1998

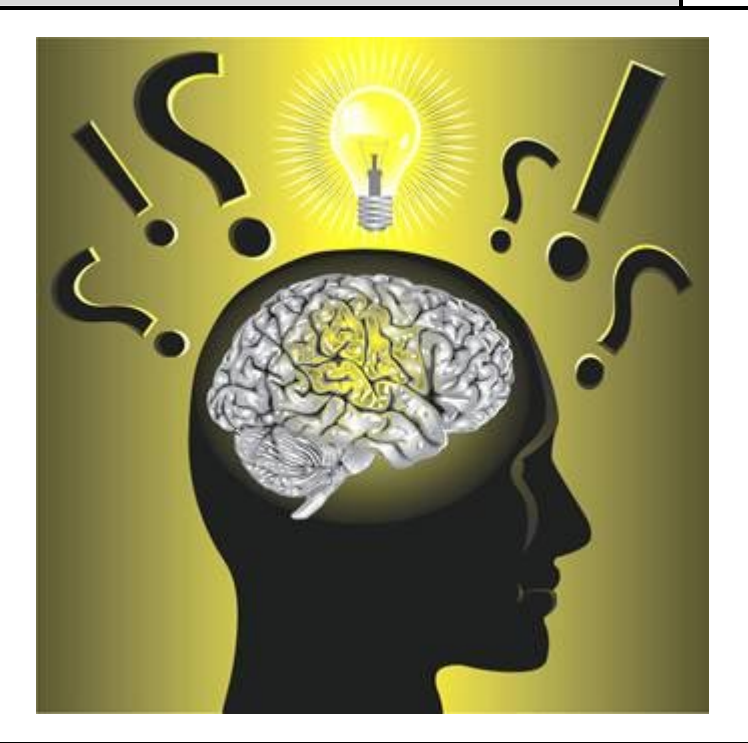

#### Metacognition is more important than ability

A research study by *Swanson (1990)* showed that metacognitive ability compensated for intelligence in a comparison between pupils' problem-solving ability.

Those with higher metacognitive ability were better able to solve problems than those with lower metacognitive ability regardless of their academic ability level.

This study reported two important findings. One was that metacognitive knowledge is not strongly correlated with ability.

Second, metacognitive knowledge contributes to successful problem solving over and above the contribution of ability and task-relevant strategies.

*Promoting General Metacognitive Awareness - Schraw 1998 Instructional Science Vol 26 - Department of Educational Psychology The University of Nebraska-Lincoln*

# Research on Metacognition 3 | 2007

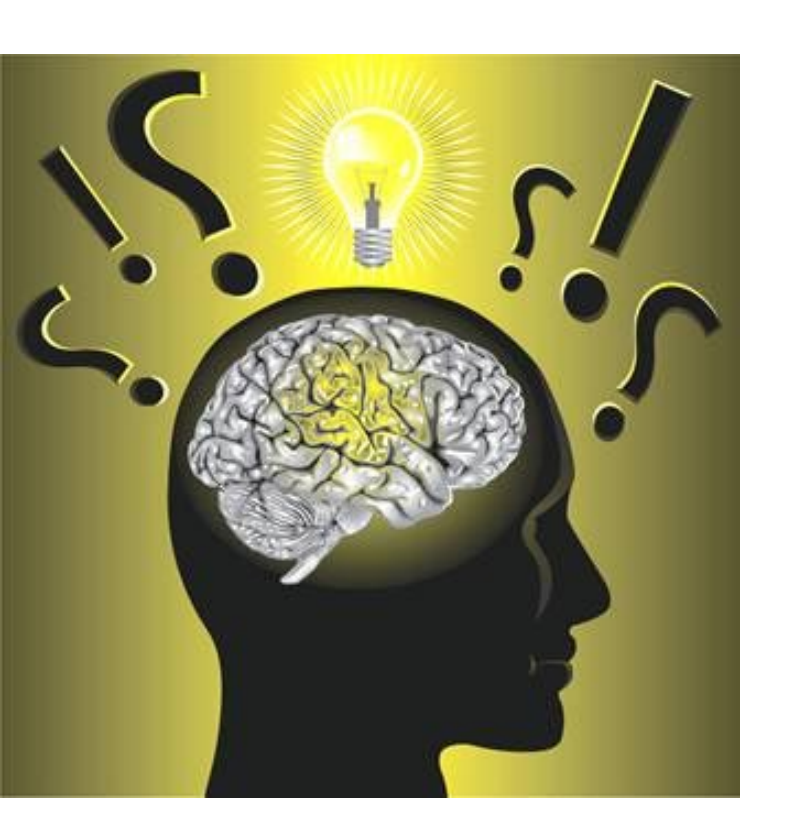

#### "Metacognition is at the heart of all learning"

Metacognition is at the heart of all learning.

It involves learners in tracing back to how the task was tackled to understand their own thinking and learning processes.

To do this, learners need to "unpack their thinking" in order to appreciate the strategies they have used to learn, to assimilate the learning that has taken place and to link the learning to a new context.

*Why Develop Thinking and Assessment for Learning in the Classroom 2007 www.wales.gov.uk*

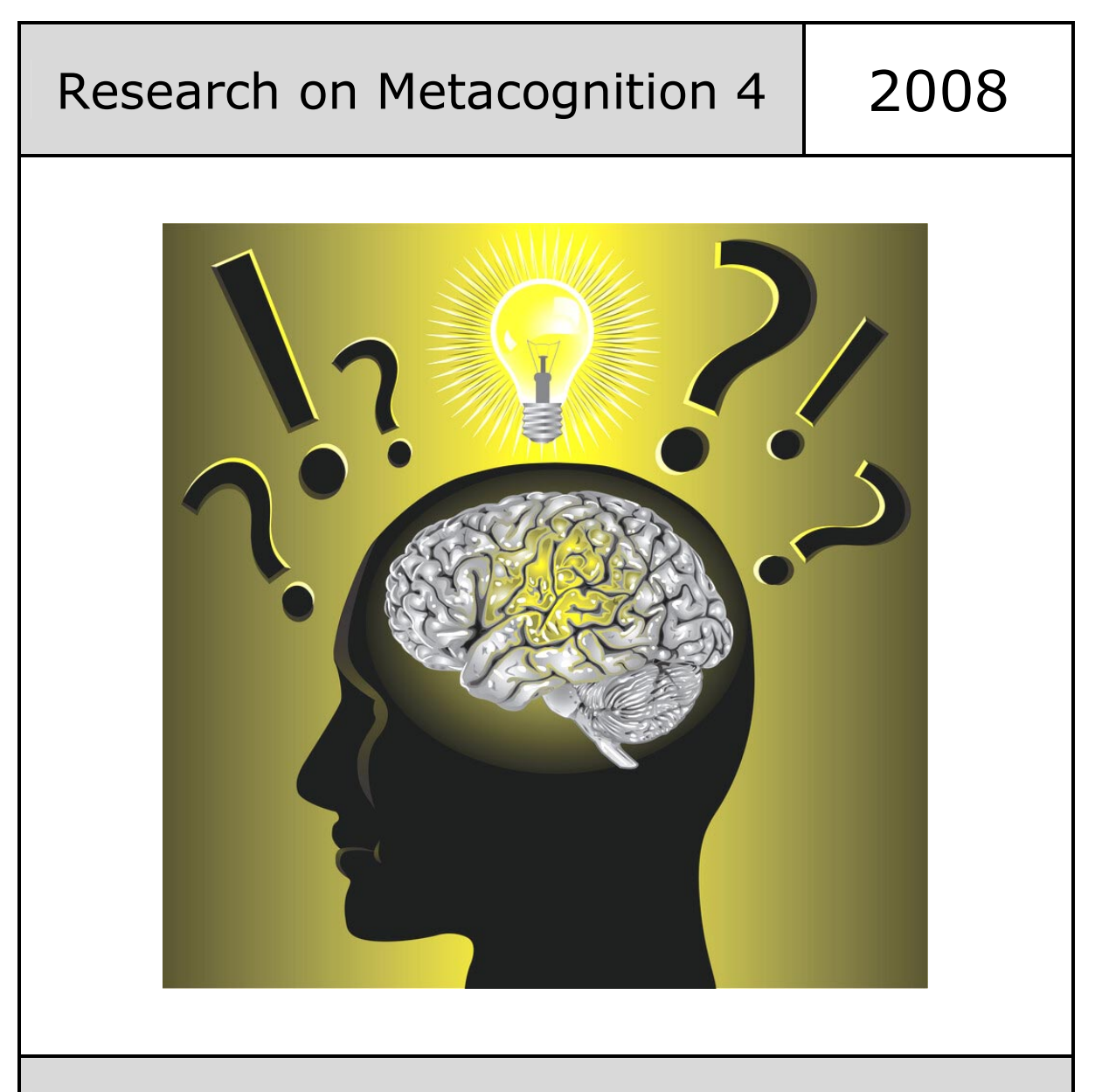

"Metacognitive skills rather than intellectual ability is the main determinant of learning outcomes"

When tasks are more complex for pupils, the quality of their metacognitive skills rather than their intellectual ability is the main determent of learning outcomes.

A metacognitive pupil is more likely to use a range of strategies that might work. A pupil without metacognition will have to rely on trial and error.

*Adapted from: Visible Learning: A Synthesis of Over 800 Meta-Analyses Relating to Achievement - Hattie 2008*

## Research on Metacognition 5 | 2010

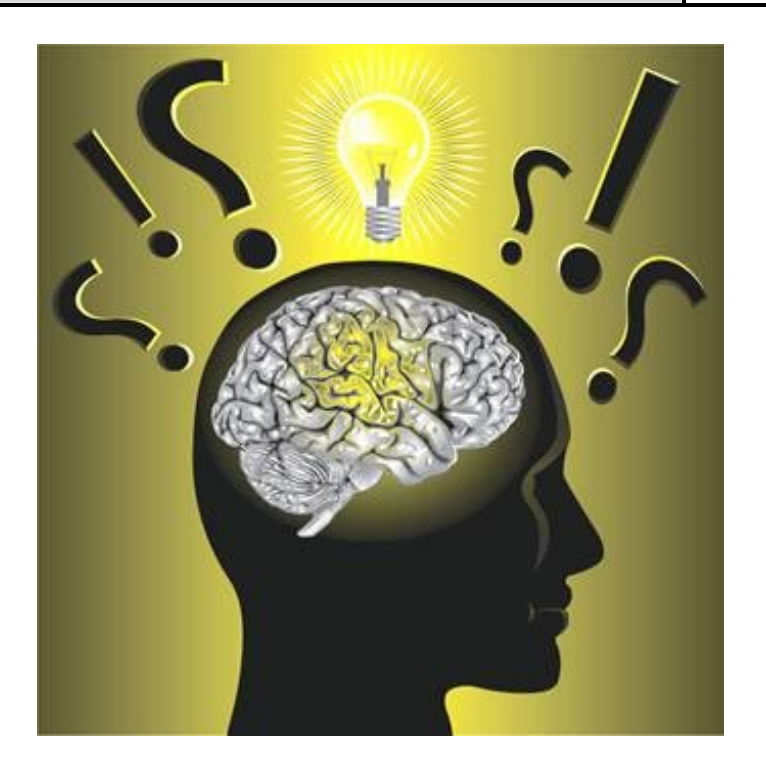

### Metacognition is necessary for the transfer of learning

One prerequisite for the successful transfer of learning appears to be the extent to which pupils have developed the tendency to metacognitively monitor their own thinking.

Have your pupils develop an inner voice where they ask themselves questions as they work on a task, for example:

*What's this about? How shall I do this? What have I done before that might help? Is this working? Is there another way – a better way? What went well? What would I do differently next time? What have I learned? Where could I use this again?* 

> *Anne de A'Echevarria - Learning for Transfer: Activities for Developing an 'Inner Voice' to Monitor Thinking March 2010 - www.teachingexpertise.com*

### Research on Metacognition 6 2012

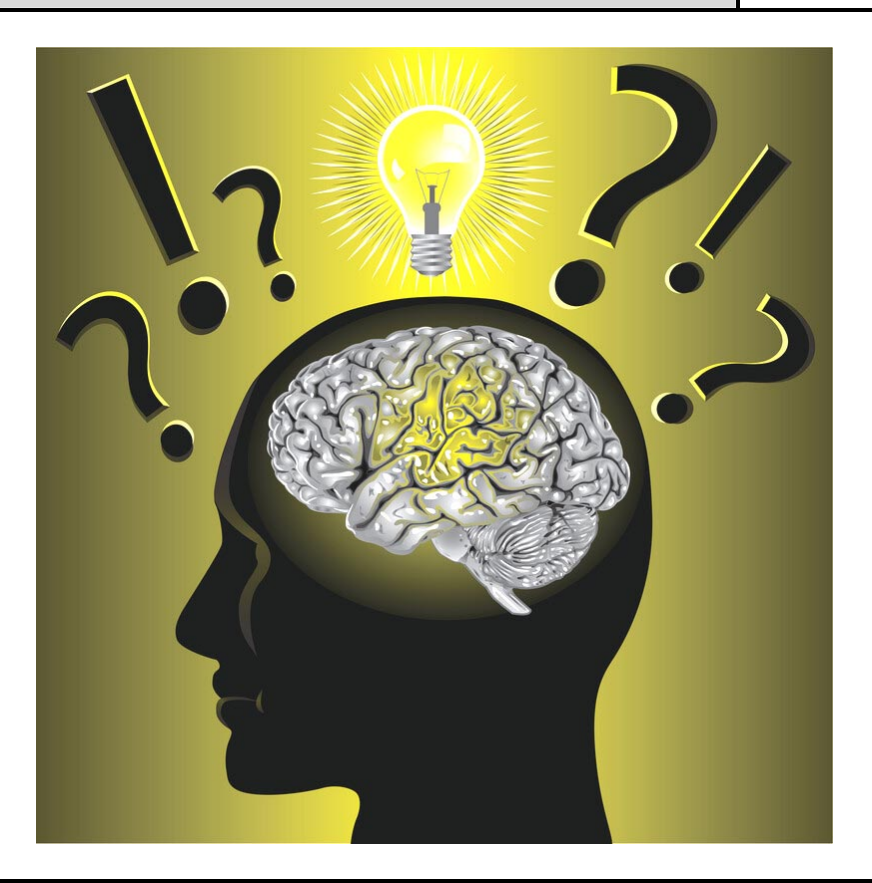

"Metacognition allows pupils to be more expert-like in their thinking"

Pupils with well-developed metacognition can identify concepts they do not understand and select appropriate strategies for learning those concepts.

Metacognition allows pupils to be more expert-like in their thinking and more effective and efficient in their learning. While collaborating in small groups, pupils can also stimulate metacognition in one another, leading to improved outcomes.

*Fostering Metacognition to Support Student Learning and Performance Stanton et al - Life Sciences Education - Vol 2 Issue 2 - Jun 2012* 

## Research on Metacognition 7 | 2019

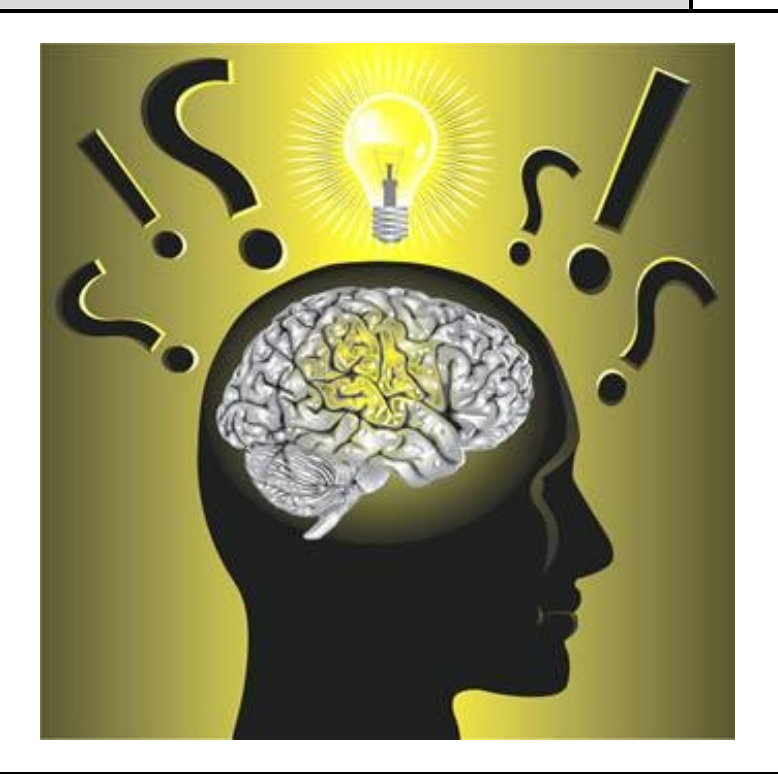

#### Metacognition can be developed before, during and after a lesson

Metacognition is an individual's ability to identify their current thought process and select helpful strategies to tackle challenges more effectively. It can be developed throughout a lesson.

Teachers can encourage the development of metacognition in the classroom by giving pupils the opportunity to use metacognitive strategies at key stages of a task. This ensures that they improve both their self-awareness and ability to choose effective thought processes in the future.

One way to do this is to break down the strategies into the three stages: before a task, during a task and after a task.

> *How to Improve Metacognition in the Classroom 2019 Innerdrive - www.innerdrive.co.uk*

# Conclusion

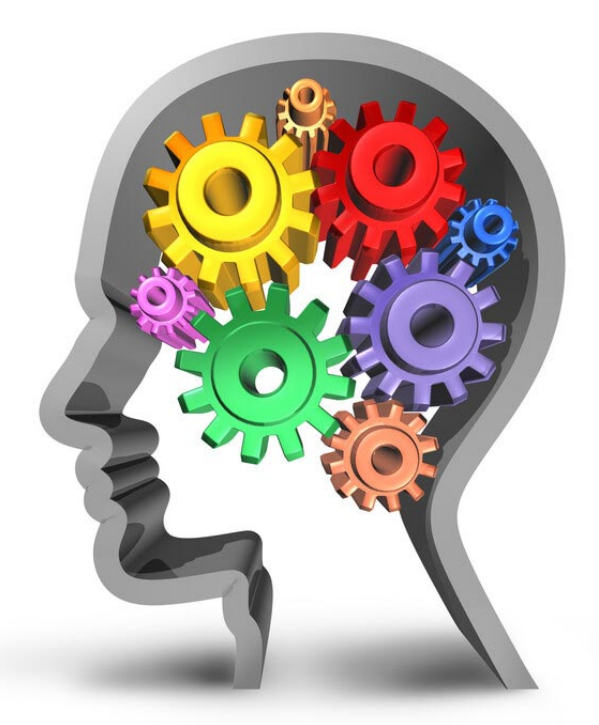

## Metacognition improves performance

Teaching pupils about metacognition - or thinking about their thought processes - often provides the tools necessary to turn mediocre or failing academic performance into excellent performance.

When pupils are taught how to learn, their performance usually takes an immediate and dramatic turn for the better.

> *Emphasizing Two Underutilized Dimensions of Learning: Metacognition and Motivation - McGuire 2004 Center for Academic Success - www.researchgate.net*